# **pycropml Documentation**

*Release 0.1.1*

**Cyrille Ahmed Midingoyi**

**Oct 07, 2020**

## **Contents**

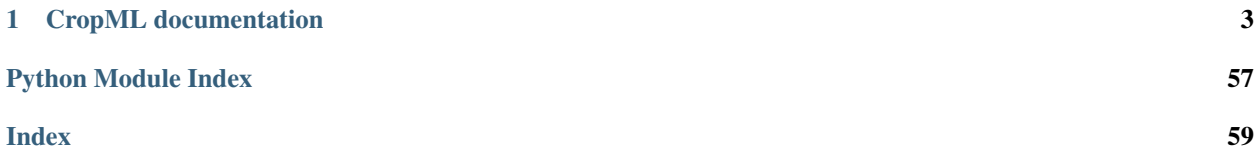

Contents .. \_pycropml:

## CHAPTER 1

## CropML documentation

## <span id="page-6-0"></span>**1.1 Module description**

## **1.1.1 What is PyCrop2ML?**

PyCrop2ML is a free, open-source library for defining and exchanging CropML models.It is used to generate components of modeling and simulation platforms from the CropML specification and allow component exchange between different platform.

It allows to parse the models described in CropML format and automatically generate the equivalent executable Python, java, C#, C++ components and packages usable from existing crop simulation platform.

## **1.1.2 What is Crop2ML ?**

CropML is a XML-(JSON-)based language used to represent different biological processes involved in the crop models.

CropML project aims to provide common framework for defining and exchanging descriptions of crop growth models between crop simulation frameworks.

#### **Objectives**

Our main objectives are:

- define a declarative language to describe either an atomic model or a composition of models
- add semantic dimension to CropML language by annotation of the models to allow the composition of components of different platforms by using the standards of the semantic web
- develop a library to allow the transformation and the exchange of CropML model between different Crop modelling and simulation platform
- provide a web repository enabling registration, search and discovery of CropML Models

• facilitate Agricultural Model Exchange Initiative

#### **Context**

Nowadays, we observe the emergence of plant growth models which are built in different platforms. Although standard platform development initiatives are emerged, there is a lack of transparency, reusability, and exchange code between platforms due to the high diversity of modeling languages leading to a lack of benchmarking between the different platforms.

This project aims to gather developers and plant growth modelers to define a standard framework based on the development of declarative language and libraries to improve exchange model components between platforms.

#### **Motivation**

#### Our motivation is to:

- Strengthen the synergy between crop modelers, users and scientific researchers
- Facilitate model intercomparison (at the process level) and model improvement through the exchange of model components (algorithms) and code reuse between platforms/models.
- Bridge the gap between ecophysiologists who develop models at the process level with crop modelers and model users and facilitate the integration in crop models of new knowledge in plant science (i.e. we are seeking the exchange of knowledge rather than black box models).
- Increase capabilities and responsiveness to stakeholder' needs.
- Propose a solution to the AgMIP community for NexGen crop modeling tools.

#### **Vision**

- Facilitate the development of complex models
- Use modular modelling to share knowledge and rapidly develop operational tools.
- Reuse model parts to leverage the expertise of third parties;
- Renovate legacy code.
- Realize the benefit of sharing and complementing different expertise.
- Promote model sharing and reuse

## **1.1.3 CropML Description**

In CropML, a model is either a model unit or a composition of models. A ModelUnit represents the atomic unit of a crop model define by the modelers. A model composition is a model resulting from the composition of two or more atomic model or composite models.

These models have a specific formal definition in CropML.

#### **Formal definition of a Model Unit in CropML**

The structure of a Model Unit in CropML MUST be conform to a specific Document Type Definition named [ModelUnit.dtd](https://github.com/AgriculturalModelExchangeInitiative/PyCropML/blob/version2/test/data/ModelUnit.dtd) .

So a Model Unit CropML document is a XML document well-formed and also obeys the rules given in the ModelUnit structure.

This structure MAY be described by the below tree:

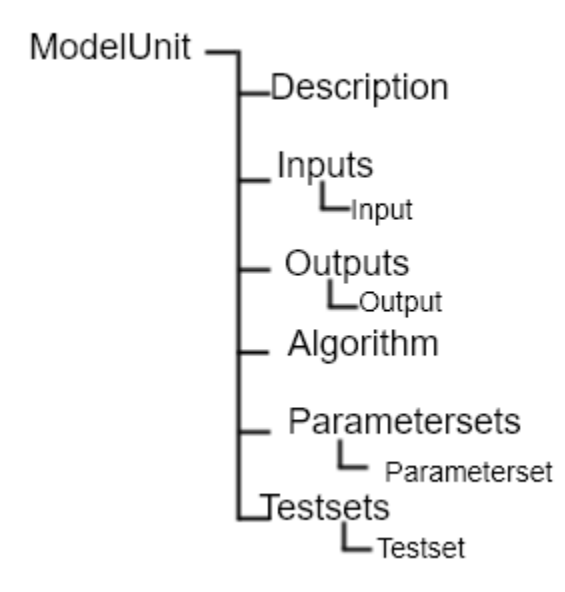

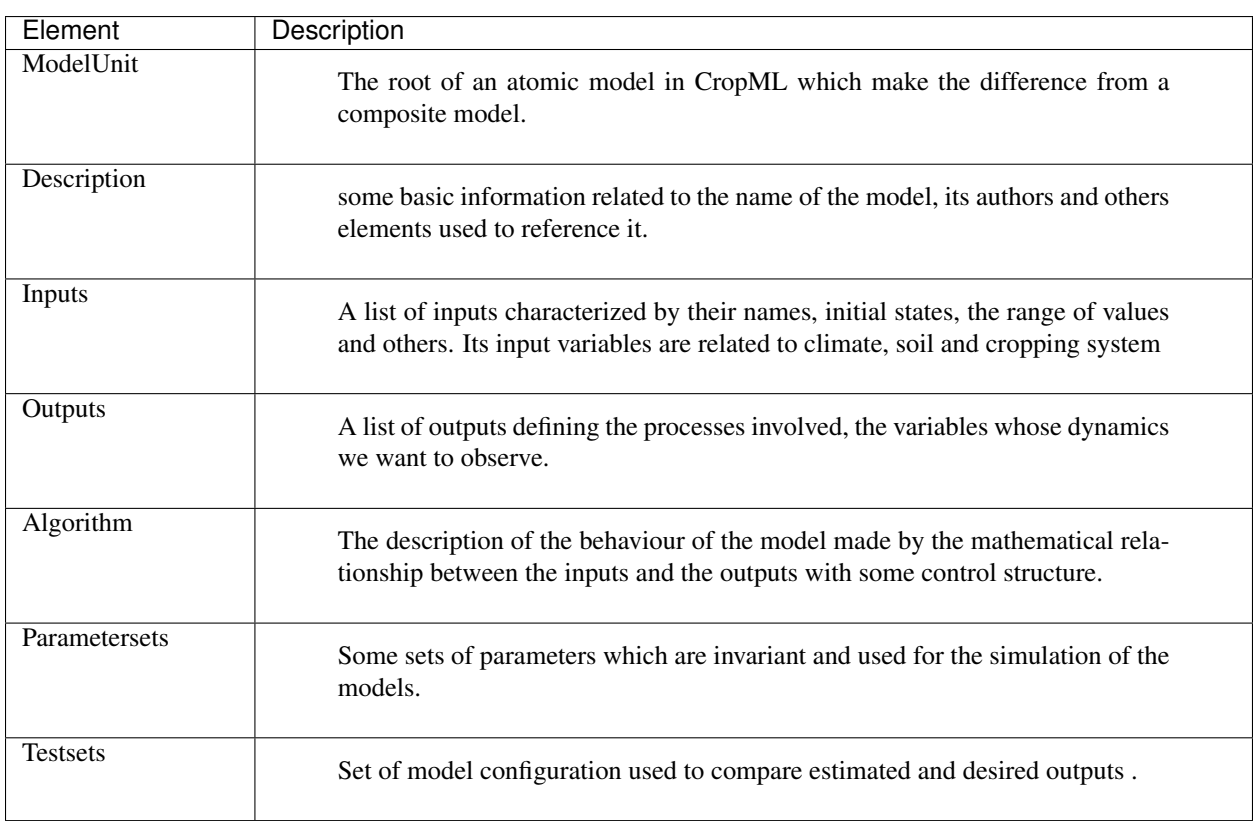

In the next, we define the major elements of a CropML model unit.

#### **ModelUnit element**

An atomic model in CropML is declared with [<<ModelUnit>>](https://github.com/AgriculturalModelExchangeInitiative/PyCropML/blob/master/src/pycropml/modelunit.py) element, the usual root of CropML ModelUnit document.

```
<?xml version="1.0" encoding="utf-8"?>
<!DOCTYPE ModelUnit PUBLIC "-//SIMPLACE/DTD SOL 1.0//EN" "https://raw.
˓→githubusercontent.com/AgriculturalModelExchangeInitiative/xml_representation/master/
˓→ModelUnit.dtd">
<ModelUnit modelid=" " timestep=" " name=" " version="">
        ....
</ModelUnit>
```
This element MUST contain a Description, an Algorithm, Parametersets and Testsets elements and MAY optionally have Inputs and Outputs elements. The restriction of the length of different lists is not imposed.

ModelUnit element MUST have an modelid and name attributes which are used to reference an atomic model. It MUST also contain a timestep attribute to define the temporality of the model and a version attribute for each version of the model.

#### **Description element**

This element gives the general information on the model and is composed by a set of character elements. It MUST contain Title, Authors, Institution and abstract elements and MAY optionally contain URI and Reference elements.

```
<ModelUnit modelid=" " timestep=" " name=" " version =" ">
        <Description>
                <Title>title</Title>
                <Authors>authors</Authors>
                <Institution>institution</Institution>
                <URI>uri</URI>
                <Abstract><![CDATA[abstract]]></Abstract>
        </Description>
        ...
</ModelUnit>
```
#### **Inputs elements**

The inputs of Model are listed inside an XML element called Inputs within a [dictionary structure](https://github.com/AgriculturalModelExchangeInitiative/PyCropML/blob/version2/src/pycropml/inout.py) composed by their attributes which declarations are optional(default, max, min, parametercategory, variablecategory and uri) or required(name, datatype, description, inputtype, unit ) and their corresponding value. *Inputs* element MUST contain one or more *Input* elements.

```
<ModelUnit modelid=" " timestep=" " name=" " version =" ">
   ...
  <Inputs>
     <Input name=" " description=" " parametercategory=" " datatype=" " min=" " max=
 ˓→" " default=" " unit=" " uri="" inputtype=" "/>
```
(continues on next page)

(continued from previous page)

```
<Input name=" " description=" " parametercategory=" " datatype=" " min=" " max=
   ˓→" " default=" " unit=" " uri=" " inputtype=" "/>
      ...
  </Inputs>
   ...
</ModelUnit>
```
- The required *datatype* attribute is the type of input value specified in *default* (the default value in the input), *min* (the minimum value in the input) and *max* (the maximum value in the input). It MAY be one type of the set of types used in the existing crop modeling platform.
- The *inputtype* attribute makes it possible to distinguish the variables and the parameters of the model. So it MUST take one of two possible values: *parameter* and *variable*.
- The *parametercategory* attribute defines the category of parameter which is specified by one of the following values: *constant*, *species*, *soil* and *genotypic*.
- The *variablecategory* defines the category of variable depending on whether it is a *state*, a *rate* or an "auxiliary" variable. State variable characterize the behavior of the model and rate variable characterizes the changes in state variables.

#### **Outputs element**

The outputs of Model are listed inside an XML element called Outputs within a [dictionary structure](https://github.com/AgriculturalModelExchangeInitiative/PyCropML/blob/version2/src/pycropml/inout.py) composed by their attributes which declarations are:

- optional(variabletype and URI)
- required(name, datatype, description, unit, max and min )
- and their corresponding value

*Outputs* MUST contain zero or more output elements.

```
<ModelUnit modelid=" " timestep=" " name=" " version =" ">
   ...
  <Outputs>
      <Output name=" " description=" " datatype=" " min=" " max=" " unit=" " uri=" "/
˓→>
      <Output name=" " description=" " datatype=" " min=" " max=" " unit=" " uri=" "/
˓→>
      ...
  </Outputs>
   ...
</ModelUnit>
```
The definition of different attributes is same as Input's attributes.

#### **Algorithm element**

The *Algorithm* element defines the building block of CropML model unit and shows the computational method to determine the outputs from the inputs.

It consists of a set of mathematical equations (relation between inputs), loops and conditional instructions which are well structured in a specific *language*, the algorithm's attribute.

```
<ModelUnit modelid=" " timestep=" " name=" " version =" ">
   ...
  <Algorithm language =""><![CDATA[
     ...
     11</Algorithm>
  ...
</ModelUnit>
```
#### **Parametersets element**

*Parametersets* element contains one or more *Parameterset* elements that define the different ways of setting the model. Each *Parameterset* element MUST have *name* and *description* attributes that respectively represents the name and the description of each setting.

The different parameterset MUST contain a list of Param elements that show in attribute the name of the parameter (an input which inputtype equals *parameter*) and the fixed value of this one.

```
<ModelUnit modelid=" " timestep=" " name=" " version =" ">
    ...
    <Parametersets>
      <Parameterset name="" description="" uri = ""/>
      <Parameterset name="" description="" >
          <Param name="">value</Param>
          <Param name="">value</Param>
          ...
       </Parameterset>
       ...
    ...
</ModelUnit>
```
#### **Testsets element**

*Testsets* element contains one or more *Testset* elements that define the different run for evaluating the outputs of the model.

Each *Testset* element MUST have *name*, *description* and *parameterset* attributes that respectively represents the name, the description of each run and the name of the parameterset related to the Testset. This one allow to retrieve the name and the value of different parameters includes in this parameterset.

The different Testset MUST contain a list of InputValue and OutputValue elements corresponding respectively to the values of inputs used in the run and the values of Outputs that will be asserted.

```
<ModelUnit modelid=" " timestep=" " name=" " version =" ">
   ...
  <Testsets>
```
(continues on next page)

(continued from previous page)

```
<Testset name="" parameterset = "" description="" uri = ""/>
     <Testset name="" parameterset = "" description="" >
         <Test name="">
            <InputValue name="">value</InputValue>
            ...
            <OutputValue name="" precision ="">value</OutputValue>
            ...
         </Test>
         ...
     </Testset>
      ...
 </Testsets>
 ...
</ModelUnit>
```
### **Formal definition of a Composite Model in CropML**

A Composite Model CropML is an assembly of processes which are described by a set of model units or a composition of models. Given a composite model is a model, this one has also inputs, outputs and internal state which describe the orchestration of different independent models composed.

The structure of a Composite Model in CropML MUST conform to a specific Document Type Definition named [ModelComposition.dtd](https://github.com/AgriculturalModelExchangeInitiative/PyCropML/blob/version2/test/data/ModelComposition.dtd) .

The composition is represented as a directed port graph of models:

Vertices are the different models that form the composition. Ports are the inputs and outputs of each model. Edges are directed and connect one output port to an input port of another model.

It contains in addition to all Elements of a model unit a Composition Element for the composition of models. This structure MAY be described by the below tree:

user/images/modelcomposition.png

In the next, we define the major elements of a CropML model unit.

#### **Inputs element**

It MUST contain one or more *input* element which provide a set of independent models entries. If two or more input variables of independent models are the same (same unit, interval, description) a link should be made to one input variable of the composite model.

#### **Outputs element**

It MUST contain one or more *output* element which provide a set of independent models outputs or a result of a combination of models .

#### **Composition element**

It's a list of *models* elements which contains a list of *links* elements. Link provides the mechanism for mapping inputs declared within one modelUnit to output in another modelUnit, allowing information to be exchanged between the various atomic models in the composite model.

#### **Algorithm element**

The implementation differs from the platform:

- Discrete Events Models and Formalisms (RECORD)
- Actor model framework (OpenAlea)
- A sequence of algorithmic instructions witch implement the control flow (BIOMA)

#### **1.1.4 PyCropML User Guide**

Version 0.1.1

Release 0.1.1

Date Oct 07, 2020

This reference manual details functions, modules, and objects included in OpenAlea.Core, describing what they are and what they do. For a complete reference guide, see core\_reference.

Warning: This "Reference Guide" is still very much in progress. Many aspects of OpenAlea.Core are not covered.

#### **Manual**

Note: The following examples assume you have installed the packages and setup your python path correctly.

### **Installation**

conda install -c openalea pycropml

or

```
python setup.py install
```
#### **Overview of the different classes**

**1.1.5 src**

**pycropml package**

**Subpackages**

**pycropml.interface package**

**Submodules**

**pycropml.interface.design module**

#### **pycropml.interface.version module**

Maintain version for this package. Do not edit this file, use 'version' section of config.

```
pycropml.interface.version.MAJOR = 0
    (int) Version major component.
pycropml.interface.version.MINOR = 0
     (int) Version minor component.
```

```
pycropml.interface.version.POST = 2
     (int) Version post or bugfix component.
```
#### **Module contents**

**pycropml.transpiler package**

**Subpackages**

**pycropml.transpiler.generators package**

**Submodules**

#### **pycropml.transpiler.generators.checkGenerator module**

**class** pycropml.transpiler.generators.checkGenerator.**CheckCompo**(*tree*,

*model=None*, *name=None*) Bases: [pycropml.transpiler.generators.checkGenerator.CheckGenerator](#page-15-0)

<span id="page-15-0"></span>**class** pycropml.transpiler.generators.checkGenerator.**CheckGenerator**(*tree*,

This class used to generates states, rates and auxiliary classes for C# languages.

*model=None*, *name=None*) Bases: [pycropml.transpiler.codeGenerator.CodeGenerator](#page-35-0), [pycropml.transpiler.](#page-30-0) [rules.pythonRules.PythonRules](#page-30-0)

This class contains the specific properties of python language and use the NodeVisitor to generate a python code source from a well formed syntax tree.

```
visit_ExprStatNode(node)
```

```
visit_array(node)
```
**visit\_assignment**(*node*)

```
visit_binary_op(node)
```

```
visit_bool(node)
```

```
visit_breakstatnode(node)
```

```
visit_call(node)
```

```
visit_comparison(node)
```

```
visit_cond_expr_node(node)
```

```
visit_continuestatnode(node)
```

```
visit_custom_call(node)
```

```
visit_datetime(node)
```
**visit\_declaration**(*node*)

```
visit_dict(node)
```

```
visit_else_statement(node)
```

```
visit_elseif_statement(node)
```

```
visit_float(node)
```
**visit\_for\_iterator**(*node*)

**visit\_for\_iterator\_with\_index**(*node*)

**visit\_for\_range\_statement**(*node*)

**visit\_for\_sequence**(*node*)

**visit\_for\_sequence\_with\_index**(*node*)

```
visit_for_statement(node)
```
**visit\_function\_definition**(*node*)

```
visit_if_statement(node)
```
**visit\_implicit\_return**(*node*)

**visit\_import**(*node*)

```
visit_importfrom(node)
```

```
visit_index(node)
```

```
visit_list(node)
```

```
visit_local(node)
```

```
visit_method_call(node)
```

```
visit_module(node)
```

```
visit_notAnumber(node)
```

```
visit_pair(node)
```

```
visit_sliceindex(node)
```

```
visit_standard_call(node)
```

```
visit_standard_method_call(node)
```

```
visit_str(node)
```

```
visit_tuple(node)
```

```
visit_unary_op(node)
```

```
visit_while_statement(node)
```
#### **pycropml.transpiler.generators.csharpGenerator module**

```
class pycropml.transpiler.generators.csharpGenerator.CsharpCompo(tree=None,
```
*model=None*, *name=None*)

```
pycropml.transpiler.generators.csharpGenerator.CsharpTranspycropml.
transpiler.generators.csharpGenerator.CsharpGenerator
```
This class used to generates states, rates and auxiliary classes for C# languages.

```
assignParam()
constrWrap()
copyconstrWrap()
copyconstructor(node)
estimateWrap()
format()
get_mo(varname)
initCompo()
initWrap()
instanceModels()
loadParamWrap()
outputWrap()
privateWrap()
```
**setCompo**(*p*) **tranAssignParam**() **visit\_assignment**(*node*) **visit\_declaration**(*node*) **visit\_function\_definition**(*node*) **visit\_local**(*node*) **visit\_module**(*node*) **visit\_return**(*node*) **wrapper**() **class** pycropml.transpiler.generators.csharpGenerator.**CsharpGenerator**(*tree*, *model=None*,

<span id="page-17-0"></span>*name=None*) Bases: [pycropml.transpiler.codeGenerator.CodeGenerator](#page-35-0), [pycropml.transpiler.](#page-28-0) [rules.csharpRules.CsharpRules](#page-28-0)

This class contains the specific properties of Csharp language and use the NodeVisitor to generate a csharp code source from a well formed syntax tree.

**internal\_declaration**(*node*) **retrieve\_params**(*node*) **transform\_return**(*node*) **visit\_array**(*node*) **visit\_array\_decl**(*node*)

**add\_features**(*node*)

```
visit_assignment(node)
```

```
visit_binary_op(node)
```

```
visit_bool(node)
```

```
visit_bool_decl(node)
```

```
visit_breakstatnode(node)
```

```
visit_call(node)
```

```
visit_comparison(node)
```

```
visit_cond_expr_node(node)
```

```
visit_continuestatnode(node)
```

```
visit_custom_call(node)
    TODO
```

```
visit_datetime(node)
```

```
visit_datetime_decl(node)
```

```
visit_decl(node)
```

```
visit_declaration(node)
```

```
visit_dict(node)
```
- **visit\_dict\_decl**(*node*)
- **visit\_else\_statement**(*node*)
- **visit\_elseif\_statement**(*node*)
- **visit\_float**(*node*)
- **visit\_float\_decl**(*node*)
- **visit\_for\_iterator**(*node*)
- **visit\_for\_iterator\_with\_index**(*node*)
- **visit\_for\_range\_statement**(*node*)
- **visit\_for\_sequence\_with\_index**(*node*) TODO
- **visit\_for\_statement**(*node*)
- **visit\_function\_definition**(*node*)
- **visit\_if\_statement**(*node*)
- **visit\_implicit\_return**(*node*)
- **visit\_import**(*node*)
- **visit\_importfrom**(*node*)
- **visit\_index**(*node*)
- **visit\_int\_decl**(*node*)
- **visit\_list**(*node*)
- **visit\_list\_decl**(*node*)
- **visit\_method\_call**(*node*)
- **visit\_module**(*node*)
- **visit\_notAnumber**(*node*)
- **visit\_pair**(*node*)
- **visit\_print**()
- **visit\_return**(*node*)
- **visit\_sliceindex**(*node*)
- **visit\_standard\_call**(*node*)
- **visit\_standard\_method\_call**(*node*)
- **visit\_str**(*node*)
- **visit\_str\_decl**(*node*)
- **visit\_tuple**(*node*)
- **visit\_tuple\_decl**(*node*)
- **visit\_unary\_op**(*node*)
- <span id="page-18-0"></span>**visit\_while\_statement**(*node*)

```
class pycropml.transpiler.generators.csharpGenerator.CsharpTrans(models)
    Bases: pycropml.transpiler.codeGenerator.CodeGenerator, pycropml.transpiler.
    rules.csharpRules.CsharpRules
```
This class used to generates states, rates and auxiliary classes for C# languages.

```
DATATYPE = {'BOOLEAN': 'bool', 'DATE': 'DateTime', 'DATEARRAY': ['array', 'DateTime'],
    copyconstructor(node)
    generate(nodes, typ)
    getset(node, wrap=False)
    model2Node()
    private(node)
    visit_DateTime(node)
    visit_array_decl(node)
    visit_bool_decl(node)
    visit_datetime_decl(node)
    visit_decl(node)
    visit_dict_decl(node)
    visit_float_decl(node)
    visit_int_decl(node)
    visit_list_decl(node)
    visit_str_decl(node)
    visit_tuple_decl(node)
pycropml.transpiler.generators.csharpGenerator.to_struct_cs(models, rep, name)
pycropml.transpiler.generators.csharpGenerator.to_wrapper_cs(models, rep, name)
```
#### **pycropml.transpiler.generators.docGenerator module**

```
class pycropml.transpiler.generators.docGenerator.DocGenerator(model=None,
                                                                           tag='#')
    Bases: pycropml.transpiler.codeGenerator.CodeGenerator
    Generate doc in different target language - desccription of the code - Inputs details - Outputs details
    comment(doc)
    doc(x, name)
    generate_desc(model)
    generate_header(model)
```
#### **pycropml.transpiler.generators.fortranGenerator module**

```
class pycropml.transpiler.generators.fortranGenerator.FortranCompo(tree=None,
                                                                                    model=None,
                                                                                    name=None)
     Bases: pycropml.transpiler.generators.fortranGenerator.FortranGenerator
     This class used to generates states, rates and auxiliary classes for Fortran90 language.
     visit_importfrom(node)
         self.newline(node) self.write('Use ') for idx, item in enumerate(node.name):
             if idx: self.write(, \prime)
```
self.write("%smod"%item.split("model\_")[1].capitalize())

<span id="page-20-0"></span>**class** pycropml.transpiler.generators.fortranGenerator.**FortranGenerator**(*tree*,

```
model=None,
name=None)
```
Bases: [pycropml.transpiler.codeGenerator.CodeGenerator](#page-35-0), [pycropml.transpiler.](#page-29-0) [rules.fortranRules.FortranRules](#page-29-0)

This class contains the specific properties of fortran language and use the NodeVisitor to generate a fortran code source from a well formed syntax tree.

**add\_features**(*node*)

```
binop_precedence = {'!=': 4, '%': 11, '&': 7, '*': 11, '**': 12, '+': 9, '-': 9
```
**body**(*statements*)

**checkIndex**(*node*)

```
doc = None
```
# get constant parameters in models if inp.inputtype=="parameter":

#print(inp.name, model.name) if inp.parametercategory=="constant":

self.mod\_parameters.append(inp.name)

Type for inp in self.model.inputs

```
internal_declaration(node)
part_declaration(node)
retrieve_params(node)
transform_return(node)
unop_precedence = {'!': 3, '+': 10, '-': 10, 'not': 3, '~': 10}
visit_ExprStatNode(node)
visit_array_decl(node)
visit_assignment(node)
visit_binary_op(node)
visit_bool(node)
visit_bool_decl(node)
visit_breakstatnode(node)
visit_call(node)
```

```
visit_comparison(node)
```
- **visit\_cond\_expr\_node**(*node*)
- **visit\_continuestatnode**(*node*)
- **visit\_custom\_call**(*node*)
- **visit\_datetime**(*node*)
- **visit\_datetime\_decl**(*node*)
- **visit\_decl**(*nodeT*)
- **visit\_declaration**(*node*)
- **visit\_else\_statement**(*node*)
- **visit\_elseif\_statement**(*node*)
- **visit\_float**(*node*)
- **visit\_float\_decl**(*node*)
- **visit\_for\_iterator**(*node*)
- **visit\_for\_iterator\_with\_index**(*node*)
- **visit\_for\_range\_statement**(*node*)
- **visit\_for\_sequence**(*node*)
- **visit\_for\_statement**(*node*)
- **visit\_function\_definition**(*node*)
- **visit\_if\_statement**(*node*)
- **visit\_implicit\_return**(*node*)

```
visit_import(node)
```
- **visit\_importfrom**(*node*) self.newline(node) self.write('from %s import ' % (node.namespace)) for idx, item in enumerate(node.name):
	- if idx: self.write $($ ,  $\prime$ )

self.write(item)

- **visit\_index**(*node*)
- **visit\_int**(*node*)
- **visit\_int\_decl**(*node*)

```
visit_list(node)
```

```
visit_list_decl(node)
```

```
visit_method_call(node)
```

```
visit_module(node)
```

```
visit_notAnumber(node)
```

```
visit_pair(node)
```

```
visit_sliceindex(node)
```

```
visit_standard_call(node)
```
**visit\_standard\_method\_call**(*node*) **visit\_str**(*node*) **visit\_str\_decl**(*node*) **visit\_subroutine**(*node*) **visit\_tab**(*node*) **visit\_unary\_op**(*node*) **visit\_while\_statement**(*node*) pycropml.transpiler.generators.fortranGenerator.**checkList**(*list1*, *list2*) pycropml.transpiler.generators.fortranGenerator.**valParam**(*model*, *name*)

#### **pycropml.transpiler.generators.javaGenerator module**

**class** pycropml.transpiler.generators.javaGenerator.**JavaCompo**(*tree*, *model=None*,

```
name=None)
pycropml.transpiler.generators.javaGenerator.JavaTrans,
transpiler.generators.javaGenerator.JavaGenerator
```
This class used to generates states, rates and auxiliary classes for java language.

**copyconstructor**(*node*)

```
get_mo(varname)
```
**initCompo**()

**instanceModels**()

```
setCompo(p)
```
**visit\_assignment**(*node*)

```
visit_declaration(node)
```
**visit\_function\_definition**(*node*)

```
visit_implicit_return(node)
```

```
visit_module(node)
```
**visit\_return**(*node*)

<span id="page-22-0"></span>**class** pycropml.transpiler.generators.javaGenerator.**JavaGenerator**(*tree*,

*model=None*,

*name=None*) Bases: [pycropml.transpiler.codeGenerator.CodeGenerator](#page-35-0), [pycropml.transpiler.](#page-30-1) [rules.javaRules.JavaRules](#page-30-1)

This class contains the specific properties of Java language and use the NodeVisitor to generate a java code source from a well formed syntax tree.

**add\_features**(*node*)

**gettype**(*arg*)

**internal\_declaration**(*node*)

**retrieve\_params**(*node*)

```
transform_return(node)
```

```
visit_array(node)
visit_array_decl(node)
visit_assignment(node)
visit_binary_op(node)
visit_bool(node)
visit_bool_decl(node)
visit_breakstatnode(node)
visit_call(node)
visit_comparison(node)
visit_cond_expr_node(node)
visit_continuestatnode(node)
visit_custom_call(node)
   TODO
visit_datetime_decl(node)
visit_decl(node)
visit_declaration(node)
visit_dict(node)
visit_dict_decl(node)
visit_else_statement(node)
visit_elseif_statement(node)
visit_float(node)
visit_float_decl(node)
visit_for_iterator(node)
visit_for_iterator_with_index(node)
visit_for_range_statement(node)
visit_for_sequence_with_index(node)
visit_for_statement(node)
visit_function_definition(node)
visit_if_statement(node)
visit_implicit_return(node)
visit_import(node)
visit_importfrom(node)
```

```
visit_index(node)
```

```
visit_int_decl(node)
```

```
visit_list(node)
```

```
visit_list_decl(node)
```
**visit\_method\_call**(*node*)

**visit\_module**(*node*)

**visit\_notAnumber**(*node*)

```
visit_pair(node)
```
**visit\_print**()

**visit\_return**(*node*)

**visit\_sliceindex**(*node*)

**visit\_standard\_call**(*node*)

**visit\_standard\_method\_call**(*node*)

**visit\_str**(*node*)

**visit\_str\_decl**(*node*)

**visit\_tuple**(*node*)

**visit\_tuple\_decl**(*node*)

**visit\_unary\_op**(*node*)

**visit\_while\_statement**(*node*)

```
class pycropml.transpiler.generators.javaGenerator.JavaTrans(models)
    Bases: pycropml.transpiler.codeGenerator.CodeGenerator, pycropml.transpiler.
    rules.javaRules.JavaRules
```
This class used to generates states, rates and auxiliary classes for java language.

```
DATATYPE = {'BOOLEAN': 'bool', 'DATE': 'datetime', 'DATEARRAY': ['array', 'datetime'],
access(node)
copyconstructor(node)
generate(nodes, typ)
getset(node)
gettype(arg)
model2Node()
private(node)
visit_array_decl(node)
visit_bool_decl(node)
visit_datetime_decl(node)
visit_decl(node)
visit_dict_decl(node)
visit_float_decl(node)
visit_int_decl(node)
visit_list_decl(node)
visit_str_decl(node)
visit_tuple_decl(node)
```
pycropml.transpiler.generators.javaGenerator.**to\_struct\_java**(*models*, *rep*, *name*)

#### **pycropml.transpiler.generators.openaleaGenerator module**

**class** pycropml.transpiler.generators.openaleaGenerator.**OpenaleaCompo**(*tree*,

*model=None*, *name=None*)

Bases: [pycropml.transpiler.generators.pythonGenerator.PythonCompo](#page-25-0)

This class used to generates states, rates and auxiliary classes for C# languages.

**generate\_factory**(*model*) Create a Node Factory from CropML model unit.

**generate\_wralea**(*mc*) Generate wralea factories from the meta-information of the the model units.

**class** pycropml.transpiler.generators.openaleaGenerator.**OpenaleaGenerator**(*tree=None*, *model=None*,

*name=None*)

Bases: [pycropml.transpiler.generators.pythonGenerator.PythonGenerator](#page-25-1)

This class contains the specific properties of OpenAlea and use the NodeVisitor to generate a csharp code source from a well formed syntax tree.

pycropml.transpiler.generators.openaleaGenerator.**openalea\_interface**(*inout*)

pycropml.transpiler.generators.openaleaGenerator.**signature**(*model*)

#### **pycropml.transpiler.generators.pythonGenerator module**

<span id="page-25-0"></span>**class** pycropml.transpiler.generators.pythonGenerator.**PythonCompo**(*tree*,

*model=None*, *name=None*)

*model=None*,

Bases: [pycropml.transpiler.generators.pythonGenerator.PythonGenerator](#page-25-1)

This class used to generates states, rates and auxiliary classes for C# languages.

<span id="page-25-1"></span>**class** pycropml.transpiler.generators.pythonGenerator.**PythonGenerator**(*tree*,

*name=None*) Bases: [pycropml.transpiler.codeGenerator.CodeGenerator](#page-35-0), [pycropml.transpiler.](#page-30-0) [rules.pythonRules.PythonRules](#page-30-0)

This class contains the specific properties of python language and use the NodeVisitor to generate a python code source from a well formed syntax tree.

```
comment(doc)
visit_ExprStatNode(node)
visit_array(node)
visit_assignment(node)
visit_binary_op(node)
visit_bool(node)
visit_breakstatnode(node)
visit_call(node)
```
- **visit\_comparison**(*node*)
- **visit\_cond\_expr\_node**(*node*)
- **visit\_continuestatnode**(*node*)
- **visit\_custom\_call**(*node*)
- **visit\_datetime**(*node*)
- **visit\_declaration**(*node*)
- **visit\_dict**(*node*)
- **visit\_else\_statement**(*node*)
- **visit\_elseif\_statement**(*node*)
- **visit\_float**(*node*)
- **visit\_for\_iterator**(*node*)
- **visit\_for\_iterator\_with\_index**(*node*)
- **visit\_for\_range\_statement**(*node*)
- **visit\_for\_sequence**(*node*)
- **visit\_for\_sequence\_with\_index**(*node*)
- **visit\_for\_statement**(*node*)
- **visit\_function\_definition**(*node*)
- **visit\_if\_statement**(*node*)
- **visit\_implicit\_return**(*node*)
- **visit\_import**(*node*)
- **visit\_importfrom**(*node*)
- **visit\_index**(*node*)
- **visit\_list**(*node*)
- **visit\_method\_call**(*node*)
- **visit\_module**(*node*)
- **visit\_notAnumber**(*node*)
- **visit\_pair**(*node*)
- **visit\_sliceindex**(*node*)
- **visit\_standard\_call**(*node*)
- **visit\_standard\_method\_call**(*node*)
- **visit\_str**(*node*)
- **visit\_tuple**(*node*)
- **visit\_unary\_op**(*node*)
- **visit\_while\_statement**(*node*)

#### **pycropml.transpiler.generators.recordGenerator module**

<vle\_project version="1.1.x" date="2012-Oct-03 13:01:13" author="Eric Casellas">

#### <structures>

```
<model width="2184" height="1280" name="2CV_parcelle" type="coupled">
```
<submodels> <model observables="vueDecision" conditions="condDecFSA" dynamics="dynDecFSA" debug="false" width="100" height="75" x="132" y="26" name="Decision" type="atomic"></model> <model width="100" height="165" x="316" y="127" name="2CV" type="coupled"></model>

</submodels> <connections> </connections>

</model>

```
</structures> <dynamics> </dynamics> <experiment name="2CV_parcelle"> </experiment>
```
</vle\_project>

#### **pycropml.transpiler.generators.simplaceGenerator module**

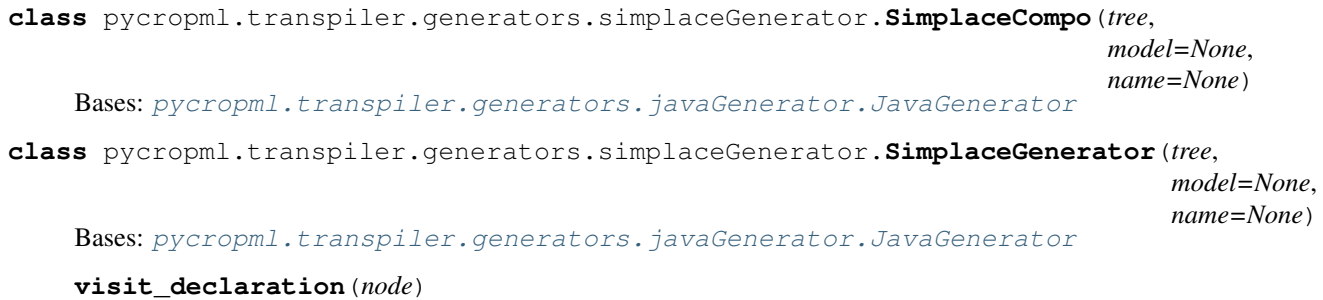

**visit\_function\_definition**(*node*) **visit\_import**(*node*) **visit\_local**(*node*) **visit\_module**(*node*) **visit\_return**(*node*)

#### **pycropml.transpiler.generators.siriusGenerator module**

```
class pycropml.transpiler.generators.siriusGenerator.SiriusCompo(tree=None,
                                                                         model=None,
                                                                         name=None)
    pycropml.transpiler.generators.csharpGenerator.CsharpCompo
    This class used to generates states, rates and auxiliary classes for C# languages.
    constrWrap()
    copyconstrWrap()
    visit_module(node)
    wrapper()
```
**class** pycropml.transpiler.generators.siriusGenerator.**SiriusGenerator**(*tree=None*, *model=None*, *name=None*)

Bases: [pycropml.transpiler.generators.csharpGenerator.CsharpGenerator](#page-17-0)

This class contains the specific properties of Csharp language and use the NodeVisitor to generate a csharp code source from a well formed syntax tree.

**class** pycropml.transpiler.generators.siriusGenerator.**SiriusTrans**(*models*) Bases: [pycropml.transpiler.generators.csharpGenerator.CsharpTrans](#page-18-0)

This class used to generates states, rates and auxiliary classes for Sirius.

pycropml.transpiler.generators.siriusGenerator.**to\_struct\_sirius**(*models*, *rep*, *name*)

pycropml.transpiler.generators.siriusGenerator.**to\_wrapper\_sirius**(*models*, *rep*, *name*)

**Module contents**

**pycropml.transpiler.lib package**

**Module contents**

**pycropml.transpiler.rules package**

**Submodules**

#### **pycropml.transpiler.rules.csharpRules module**

```
class pycropml.transpiler.rules.csharpRules.CsharpRules
     pycropml.transpiler.rules.generalRule.GeneralRule
     \text{binary\_op} = \{ \text{ } !! = !; \text{ } !! =!, \text{ } !*!; \text{ } !*!, \text{ } !*!, \text{constructor = \in public s() \n{\n \n \n} \n'copy_constr = '\n public %s(%s toCopy, bool copyAll) // copy constructor \n {\n if (co
     copy_constrArray = '\n for (int i = 0; i < %s; i++)\n {\n _%s[i] = toCopy._%s[i];\n }\n
     copy_constrList = '\n for (int i = 0; i < toCopy.%s.Count; i++)\n {\n %s.Add(toCopy.%s
     copy_constr_compo = '\n public %s(%s toCopy): this() // copy constructor \n {\n'
     functions = {'datetime': {'datetime': ' new DateTime'}, 'io': {'print': 'Display'
     methods = {'array': {'append': '.Add', 'len': <function translateLenArray>}, 'dict'
     public_properties = '\n {\n get\n {\n return this._%s;\n }\n set\n {\n this._%s= value;
     public_properties_compo = '\n {\n get\n {\n return *_s.*s;\n }\n set\n {\n *_s\n} \n }
     public_properties_wrap = '{ get { return %s.%s;}} \n '
     types = {'DateTime': 'DateTime', 'array': '%s[] %s= new %s', 'bool': 'bool', 'datet
     unary op = \{'+'': '+'', '-'': '''-', 'not': '''': '''': '``'\}pycropml.transpiler.rules.csharpRules.translateLenArray(node)
```
pycropml.transpiler.rules.csharpRules.**translateLenDict**(*node*) pycropml.transpiler.rules.csharpRules.**translateLenList**(*node*) pycropml.transpiler.rules.csharpRules.**translateNotContains**(*node*) pycropml.transpiler.rules.csharpRules.**translateSum**(*node*) pycropml.transpiler.rules.csharpRules.**translateget**(*node*) pycropml.transpiler.rules.csharpRules.**translatekeyDict**(*node*)

#### **pycropml.transpiler.rules.fortranRules module**

```
class pycropml.transpiler.rules.fortranRules.FortranRules
    pycropml.transpiler.rules.generalRule.GeneralRule
    \text{binary\_op} = \{ \text{ } !! = !: \text{ } ''.NE.'', \text{ } '*!: \text{ } '**!: \text{ } '***!; \text{ } '***!; \text{ } '+!: \text{ } '+!, \text{ } '--!; \text{ } '-!, \text{ } '/!: \text{ } '/!, \text{ }functions = {'datetime': {'datetime': <function FortranRules.<lambda>>}, 'math': {'
    method()
    methods = {'array': {'append': <function FortranRules.<lambda>>, 'len': 'SIZE'}, 'd
         dependencies = {
            'list': { 'index': 'list_sub', 'append': 'list_sub'
            }
         }
    types = {'array': '%s, DIMENSION (%s)', 'bool': 'LOGICAL', 'datetime': 'CHARACTER(65
    unary_op = {'+': '+', '-': '-', 'not': '.NOT. ', '~': '~'}
pycropml.transpiler.rules.fortranRules.argsToStr(args)
pycropml.transpiler.rules.fortranRules.translateAppend(node)
pycropml.transpiler.rules.fortranRules.translateCeil(node)
pycropml.transpiler.rules.fortranRules.translateContains(node)
pycropml.transpiler.rules.fortranRules.translateFind(node)
pycropml.transpiler.rules.fortranRules.translateIndex(node)
pycropml.transpiler.rules.fortranRules.translateNotContains(node)
pycropml.transpiler.rules.fortranRules.translatePop(node)
pycropml.transpiler.rules.fortranRules.translatePow(node)
```
#### **pycropml.transpiler.rules.generalRule module**

```
class pycropml.transpiler.rules.generalRule.GeneralRule
   object
```
" Abstract class of Rules

#### **pycropml.transpiler.rules.javaRules module**

```
class pycropml.transpiler.rules.javaRules.JavaRules
     pycropml.transpiler.rules.generalRule.GeneralRule
     \text{binary\_op} = \{ \text{ } !! = !; \text{ } !! =!, \text{ } !*!; \text{ } !*!, \text{ } !*!, \text{constructor = \in \phi \in \ \in \ \in \{ \n \in \}'
     copy_constr = '\n public %s(%s toCopy, boolean copyAll) // copy constructor \n {\n if
     copy_constrArray = '\n for (int i = 0; i < s; i++)\n {\n _ss[i] = toCopy._ss[i];\n }'
     copy_constrList = '\n for (*s c : toCopy.*s) \n {\n  %s.add(c); \n  } \n  this.*s = _*s;'copy_constr_compo = '\n public %s(%s toCopy) // copy constructor \n {'
     functions = {'datetime': {'datetime': 'format.parse'}, 'math': {'acos': 'Math.acos
     get_properties = '\n {\n return %s;\n }'
     get_properties_compo = '\n {\n return _%s.get%s();\n }'
     methods = {'array': {'append': '.add', 'len': <function translateLenArray>}, 'dict'
     set\_properties = '\n {\n  this.*s = _*s; \n } \nset\_properties\_compo = '\n {\n *s\n } 'types = {'array': '%s[] %s= new %s', 'bool': 'boolean', 'datetime': 'Date', 'dict':
     types2 = {'Date': 'Date', 'bool': 'Boolean', 'datetime': 'Date', 'float': 'Double'
     \text{unary op} = \{ ' +': ' +', ' -': ' -', 'not': '!!', '~'~': '~'~'~'~ \}pycropml.transpiler.rules.javaRules.argsToStr(args)
pycropml.transpiler.rules.javaRules.trans_format_parse(node)
pycropml.transpiler.rules.javaRules.translateDictkeys(node)
pycropml.transpiler.rules.javaRules.translateLenArray(node)
pycropml.transpiler.rules.javaRules.translateLenDict(node)
pycropml.transpiler.rules.javaRules.translateLenList(node)
pycropml.transpiler.rules.javaRules.translateNotContains(node)
pycropml.transpiler.rules.javaRules.translateSum(node)
```
#### **pycropml.transpiler.rules.pythonRules module**

<span id="page-30-0"></span>**class** pycropml.transpiler.rules.pythonRules.**PythonRules** Bases: [pycropml.transpiler.rules.generalRule.GeneralRule](#page-29-1)

```
\text{binary\_op} = \{ \text{ } '! = ! : '! = ', ' *': ' *', ' +': ' *', '--': ' *', '*/': '*/', ' *': ' *', ' *': ' * "*", "*" : "*" \}functions = {'datetime': {'datetime': 'datetime'}, 'math': {'acos': 'acos', 'asin'
methods = {'array': {'len': 'len'}, 'datetime': {'datetime': 'datetime', 'day': '
types = {'bool': 'bool', 'datetime': 'datetime', 'dict': 'dict', 'float': 'float',
unary_op = {'+': '+', '-': '-', 'not': 'not ', '~': '~'}
```
pycropml.transpiler.rules.pythonRules.**translateDictkeys**(*node*)

pycropml.transpiler.rules.pythonRules.**translateNotContains**(*node*)

#### **pycropml.transpiler.rules.sqRules module**

```
class pycropml.transpiler.rules.sqRules.SqRules
    pycropml.transpiler.rules.generalRule.GeneralRule
    field_decl(node)
    header = '------------------------------------------------------------------------------\n<auto-generated>\n// Ce code a été généré par un outil Cyml Translator.\n// Version du runtime :4.0.30319.42000\n//\n// Les modifications apportées à ce fichier peuvent provoquer un comportement incorrect et seront perdues si\n// le code est régénéré.\n// </auto-generated>\n//------------------------------------------------------------------------------\n\n/// \n/// This class was created from file %s\n/// The tool used was: DCC - Domain Class Coder, http://components.biomamodelling.org/, DCC\n/// \n/// Author: %s\n/// mail\n/// Institution: %s\n/// \n/// \n/// Hour: %s\n/// \n/// \n'
    method()
   methods = {'dict': {'len': 'SIZE'}, 'float': {'int': 'INT'}, 'int': {'float': 'R
    namespace = {'headNamespace': '\nnamespace SiriusQualityEnergyBalance\n{\n using Syst
```
#### **Module contents**

#### **Submodules**

#### **pycropml.transpiler.Parser module**

```
class pycropml.transpiler.Parser.opt(**kwds)
   object
```
#### pycropml.transpiler.Parser.**parser**(*module*)

Read, parse a Cython code and generate an abstract syntaxique tree.

Context: Compilation context: contains every pxd ever loaded, path information and the data related to the compilation. Class where it is implemented Cython parse method.

options: To set Compilation Options as language\_level: The source language level to use, formal\_grammar: to define if it will be used to Parse the file evaluate\_tree\_assertions: To evaluate parse tree show\_version : To display version number use listing file: Generate a .lis file errors to stderr: Echo errors to stderr when using .lis include\_path: Directories to search for include files output\_file: Name of generated .c file generate\_pxi: Generate .pxi file for public declarations capi\_reexport\_cincludes: Add cincluded headers to any auto-generated header files. timestamps: Only compile changed source files verbose : Always print source names being compiled compiler\_directives: Overrides for pragma options (see Options.py) embedded\_metadata: Metadata to embed in the C file as json. evaluate\_tree\_assertions: Test support: evaluate parse tree assertions cplus : Compile as c++ code

Here default options were used except language level

Scanning.FileSourceDescriptor: Represents a code source. Only file sources for Cython code supported

#### **pycropml.transpiler.api\_transform module**

```
class pycropml.transpiler.api_transform.Standard
    Bases: object
```
Standard classes should respond to expand and to return valid nodes on expand

```
class pycropml.transpiler.api_transform.StandardCall(namespace, function, ex-
                                                        pander=None)
    Bases: pycropml.transpiler.api transform.Standard
```
converts to a standard call of the given namespace and function **expand**(*args*) **class** pycropml.transpiler.api\_transform.**StandardCallAttrib**(*namespace*, *function*, *expander=None*) Bases: [pycropml.transpiler.api\\_transform.Standard](#page-31-0) converts to a standard call of the given namespace and function **expand**(*args=[]*) **class** pycropml.transpiler.api\_transform.**StandardMethodCall**(*type*, *message*, *default=None*, *expander=None*) Bases: [pycropml.transpiler.api\\_transform.Standard](#page-31-0) converts to a method call of the same class **expand**(*args*) **class** pycropml.transpiler.api\_transform.**StandardSwapper**(*type*, *message*) Bases: [pycropml.transpiler.api\\_transform.Standard](#page-31-0) **expand**(*args*) pycropml.transpiler.api\_transform.**abs\_expander**(*type*, *message*, *args*) pycropml.transpiler.api\_transform.**datetime\_expander**(*type*, *message*, *args*) pycropml.transpiler.api\_transform.**float\_expander**(*type*, *message*, *args*) pycropml.transpiler.api\_transform.**int\_expander**(*type*, *message*, *args*) pycropml.transpiler.api\_transform.**len\_expander**(*type*, *message*, *args*) pycropml.transpiler.api\_transform.**max\_expander**(*type*, *message*, *args*) pycropml.transpiler.api\_transform.**min\_expander**(*type*, *message*, *args*) pycropml.transpiler.api\_transform.**modulo\_expander**(*type*, *message*, *args*) pycropml.transpiler.api\_transform.**pow\_expander**(*type*, *message*, *args*)

#### **pycropml.transpiler.ast\_transform module**

```
class pycropml.transpiler.ast_transform.AstTransformer(tree, code, model=None)
    object
    assert_translatable(node, **pairs)
    newtype()
    notdeclared(name, line)
    retrieve_library(func)
    transformer()
    visit_addnode(node, operand1, operand2, location)
    visit_attributenode(node, obj, location)
    visit_binopnode(node, operand1, operand2, location)
    visit_boolbinopnode(node, operand1, operand2, location)
```
**visit\_boolnode**(*node*, *location*)

- **visit\_breakstatnode**(*node*, *location*)
- **visit\_cargdeclnode**(*node*, *base\_type*, *declarator*, *default*, *annotation*, *location*)
- **visit\_condexprnode**(*node*, *test*, *true\_val*, *false\_val*, *location*)
- **visit\_continuestatnode**(*node*, *location*)
- **visit\_csimplebasetypenode**(*node*, *location*)
- **visit\_cvardefnode**(*node*, *base\_type*, *declarators*, *location*)
- **visit\_definitions**()
- **visit\_defnode**(*node*, *args*, *star\_arg*, *starstar\_arg*, *decorators*, *body*, *return\_type\_annotation*, *location*)
- **visit\_dictnode**(*node*, *key\_value\_pairs*, *location*)
- **visit\_divnode**(*node*, *operand1*, *operand2*, *location*)
- **visit\_elements**(*elements*, *kind*, *homogeneous=True*)
- **visit\_exprstatnode**(*node*, *expr*, *location*)
- **visit\_floatnode**(*node*, *location*) if float(node.value)  $< 0.0$ : return { 'type': 'unary\_op',
	- 'operator': '-', 'value': str(-float(node.value)), 'pseudo\_type': "float" }
- **visit\_forinstatnode**(*node*, *target*, *iterator*, *item*, *body*, *else\_clause*, *location*)
- **visit\_ifclausenode**(*node*, *body*, *condition*, *location*)
- **visit\_ifstatnode**(*node*, *if\_clauses*, *else\_clause*, *location*)
- **visit\_indexnode**(*node*, *base*, *index*, *location*)
- **visit\_inplaceassignmentnode**(*node*, *lhs*, *rhs*, *location*)
- **visit\_intnode**(*node*, *location*)
- **visit\_listnode**(*node*, *args*, *mult\_factor*, *location*)
- **visit\_modnode**(*node*, *operand1*, *operand2*, *location*)
- **visit\_mulnode**(*node*, *operand1*, *operand2*, *location*)
- **visit\_namenode**(*node*, *location*)
- **visit\_node**(*node*)
- **visit\_notnode**(*node*, *operand*, *location*)
- **visit\_pownode**(*node*, *operand1*, *operand2*, *location*)
- **visit\_primarycmpnode**(*node*, *operand1*, *operand2*, *coerced\_operand2*, *cascade*, *location*)
- **visit\_printstatnode**(*node*, *arg\_tuple*, *stream*, *location*)
- **visit\_pyclassdefnode**(*node*, *location*)
- **visit\_returnstatnode**(*node*, *value*, *location*)
- **visit\_simplecallnode**(*node*, *function*, *coerced\_self*, *args*, *arg\_tuple*, *location*)
- **visit\_singleassignmentnode**(*node*, *lhs*, *rhs*, *location*)
- **visit\_sliceindexnode**(*node*, *start*, *stop*, *base*, *slice*, *location*)

**visit\_statlistnode**(*node*, *stats*, *location*) **visit\_stringnode**(*node*, *location*)

**visit\_subnode**(*node*, *operand1*, *operand2*, *location*)

**visit\_top\_level**(*nodes*)

**visit\_tuplenode**(*node*, *args*, *mult\_factor*, *location*)

**visit\_unaryminusnode**(*node*, *operand*, *location*)

**visit\_unaryplusnode**(*node*, *operand*, *location*)

**visit\_unicodenode**(*node*, *location*)

**visit\_whilestatnode**(*node*, *condition*, *body*, *else\_clause*, *location*)

pycropml.transpiler.ast\_transform.**transform\_to\_syntax\_tree**(*tree*) Generate a Node class from the tree in dict format

#### **pycropml.transpiler.builtin\_typed\_api module**

pycropml.transpiler.builtin\_typed\_api.**add**(*l*, *r*) pycropml.transpiler.builtin\_typed\_api.**and\_**(*l*, *r*) pycropml.transpiler.builtin\_typed\_api.**arg\_check**(*expected\_type*, *args*, *a*) pycropml.transpiler.builtin\_typed\_api.**binary\_and**(*l*, *r*) pycropml.transpiler.builtin\_typed\_api.**binary\_or**(*l*, *r*) pycropml.transpiler.builtin\_typed\_api.**builtin\_type\_check**(*namespace*, *function*, *receiver*, *args*) pycropml.transpiler.builtin\_typed\_api.**div**(*l*, *r*) pycropml.transpiler.builtin\_typed\_api.**mod**(*l*, *r*) pycropml.transpiler.builtin\_typed\_api.**mul**(*l*, *r*) pycropml.transpiler.builtin\_typed\_api.**or\_**(*l*, *r*) pycropml.transpiler.builtin\_typed\_api.**pow\_**(*l*, *r*) pycropml.transpiler.builtin\_typed\_api.**simplify**(*kind*, *generics*) pycropml.transpiler.builtin\_typed\_api.**sub**(*l*, *r*)

#### **pycropml.transpiler.checkingModel module**

```
class pycropml.transpiler.checkingModel.Checking
    Bases: object
```
Module used to check units validity in model equation based on model xml files. This checking can also use for python code with metadata

#### **pycropml.transpiler.codeGenerator module**

```
class pycropml.transpiler.codeGenerator.CodeGenerator(add_line_information=False)
    Bases: pycropml.transpiler.nodeVisitor.NodeVisitor
    binop_precedence = {'!=': 4, '%': 10, '&': 7, '*': 10, '**': 12, '+': 9, '-': 9
    body(statements)
    body_or_else(node)
    comma_separated_list(items)
    emit_sequence(node, parens=(", "))
    emit_string(node, prefix=")
    newline(node=None, extra=0)
    operator_enter(new_prec)
    operator_exit()
    safe_double(node)
    unop_precedence = {'!': 3, '+': 11, '-': 11, 'not': 3, '~': 11}
    visit_ExprStatNode(node)
```

```
visit_array(node)
```

```
visit_for_sequence(node)
```
**visit\_int**(*node*)

**visit\_local**(*node*)

**visit\_simpleCall**(*node*)

 $\textbf{write}(x)$ 

#### **pycropml.transpiler.env module**

```
class pycropml.transpiler.env.Env(values=None, parent=None)
    object
```
**child\_env**(*values=None*)

#### **pycropml.transpiler.errors module**

**exception** pycropml.transpiler.errors.**PseudoCythonNotTranslatableError**(*message*,

*suggestions=None*, *right=None*, *wrong=None*)

Bases: [pycropml.transpiler.errors.PseudoError](#page-36-0)
```
exception pycropml.transpiler.errors.PseudoCythonTypeCheckError(message,
                                                                       sugges-
                                                                        tions=None,
                                                                        right=None,
                                                                        wrong=None)
    Bases: pycropml.transpiler.errors.PseudoError
exception pycropml.transpiler.errors.PseudoError(message, suggestions=None,
                                                       right=None, wrong=None)
    Bases: Exception
pycropml.transpiler.errors.beautiful_error(exception)
pycropml.transpiler.errors.cant_infer_error(name, line)
pycropml.transpiler.errors.tab_aware(location, code)
    if tabs in beginning of code, add tabs for them, otherwise spaces
pycropml.transpiler.errors.translation_error(data, location=None, code=None,
                                                  wrong_type=None, **options)
pycropml.transpiler.errors.type_check_error(data, location=None, code=None,
                                                 wrong_type=None, **options)
```
#### <span id="page-36-2"></span>**pycropml.transpiler.helpers module**

pycropml.transpiler.helpers.**prepare\_table**(*types*, *original\_methods=None*) pycropml.transpiler.helpers.**safe\_serialize\_type**(*l*) serialize only with letters, numbers and \_

```
pycropml.transpiler.helpers.serialize_type(l)
```
#### <span id="page-36-3"></span>**pycropml.transpiler.interface module**

```
class pycropml.transpiler.interface.TreeInterface(tree)
    object
```
visits recursively nodes of the tree with defined transform\_<node\_type> methods and transforms in place

**transform**(*tree*, *in\_block=False*)

**transform\_block**(*tree*)

```
transform_default(tree)
```
**class** pycropml.transpiler.interface.**middleware**(*tree*) Bases: [pycropml.transpiler.interface.TreeInterface](#page-36-1)

```
api_translate()
```
#### <span id="page-36-4"></span>**pycropml.transpiler.main module**

**class** pycropml.transpiler.main.**Main**(*file*, *language*, *models=None*, *name=None*) Bases: [object](https://docs.python.org/3.4/library/functions.html#object)

**parse**()

**to\_ast**(*source*)

<span id="page-37-5"></span>**to\_source**() **translate**() pycropml.transpiler.main.**formater**(*code*) pycropml.transpiler.main.**formaterNext**(*line*)

#### <span id="page-37-2"></span>**pycropml.transpiler.nodeVisitor module**

**class** pycropml.transpiler.nodeVisitor.**NodeVisitor** Bases: [object](https://docs.python.org/3.4/library/functions.html#object)

Define a method which browse the graph and call a methode constructed from the type of each node of the graph

**visit**(*node*)

#### <span id="page-37-3"></span>**pycropml.transpiler.pseudo\_tree module**

```
class pycropml.transpiler.pseudo_tree.Node(type, **fields)
     Bases: object
     The new Node generated with specific properties. These properties are automatically set"
```
Example: Node(type='local', name='l', pseudo\_type="int") to represent a int variable declaration

**y**

#### <span id="page-37-4"></span>**pycropml.transpiler.version module**

Maintain version for this package. Do not edit this file, use 'version' section of config.

```
pycropml.transpiler.version.MAJOR = 0
    (int) Version major component.
pycropml.transpiler.version.MINOR = 0
    (int) Version minor component.
```
pycropml.transpiler.version.**POST = 2** (int) Version post or bugfix component.

#### <span id="page-37-1"></span>**Module contents**

#### **Submodules**

#### <span id="page-37-0"></span>**pycropml.algorithm module**

```
class pycropml.algorithm.Algorithm(language, development, platform, filename=None)
    Bases: object
```
#### <span id="page-38-6"></span><span id="page-38-3"></span>**pycropml.checking module**

```
class pycropml.checking.Test(name)
   pycropml.checking.Testset
```
<span id="page-38-0"></span>**class** pycropml.checking.**Testset**(*name*, *parameterset*, *description*, *uri=None*) Bases: [object](https://docs.python.org/3.4/library/functions.html#object)

Test

```
pycropml.checking.testset(model, name, kwds)
```
#### <span id="page-38-4"></span>**pycropml.code2nbk module**

License, Header

Use pkglts

Generate notebook from code source

```
class pycropml.code2nbk.Model2Nb(model, code, name, dir=None)
    object
```
Generate a Jupyter Notebook from a set of models.

**generate\_nb**(*language*, *tg\_rep*, *namep*)

**nb = {'cells': [], 'metadata': {}, 'nbformat': 4, 'nbformat\_minor': 4}**

#### <span id="page-38-5"></span>**pycropml.composition module**

Read xml representation of a model composite

```
class pycropml.composition.Description
   object
```
Model Composition Description.

#### A description is defined by:

- Title
- Authors
- Institution
- Reference
- Abstract

<span id="page-38-2"></span>**class** pycropml.composition.**ModelComposition**(*kwds*) Bases: [pycropml.composition.ModelDefinition](#page-38-1)

Formal description of a Model Composite.

**add\_description**(*description*) TODO

```
class pycropml.composition.ModelDefinition(kwds)
    Bases: object
```
Model name, id, version and step

```
class pycropml.composition.ModelParser
     Bases: pycropml.composition.Parser
     Read an XML file and transform it in our object model.
     Composition(elts)
     Description(Title, Author, Institution, Reference, Abstract)
     Initialization(elt)
     Links(elt)
         Retrieve different types of links
    Model(elt)
         Models
     ModelComposition(elts)
         ModelComposition (Description, Models, Inputlink,Outputlink,externallink)
     dispatch(elt)
    parse(fn)
class pycropml.composition.Models(name, modelid, file, package_name=None)
     pycropml.composition.ModelComposition, pycropml.modelunit.ModelUnit
class pycropml.composition.Parser
     object
     Read an XML file and transform it in our object model.
     dispatch(elt)
    parse(fn)
pycropml.composition.model_parser(fn)
     Parse a composite model and return the model.
     Returns ModelComposite object of the CropML Model.
```

```
pycropml.composition.retrieve_path(fn)
```
#### <span id="page-39-1"></span>**pycropml.cyml module**

Created on Tue Mar 19 22:59:23 2019

@author: midingoy

pycropml.cyml.**ext**(*language*)

pycropml.cyml.**prefix**(*model*)

pycropml.cyml.**transpile\_file**(*source*, *language*)

pycropml.cyml.**transpile\_package**(*package*, *language*)

#### <span id="page-39-2"></span>**pycropml.description module**

**class** pycropml.description.**Description** Bases: [object](https://docs.python.org/3.4/library/functions.html#object)

Model Unit Description.

#### <span id="page-40-6"></span>A description is defined by:

- Title
- Author
- Institution
- Reference
- Abstract

#### <span id="page-40-1"></span>**pycropml.error module**

Created on Wed Apr 10 17:01:34 2019

@author: midingoy

**exception** pycropml.error.**Error**(*message*) Bases: [Exception](https://docs.python.org/3.4/library/exceptions.html#Exception)

#### <span id="page-40-2"></span>**pycropml.formater\_f90 module**

pycropml.formater\_f90.**formater**(*code*)

pycropml.formater\_f90.**formaterNext**(*line*)

#### <span id="page-40-3"></span>**pycropml.function module**

**class** pycropml.function.**Function**(*name*, *language*, *filename*, *type*, *description*) Bases: [object](https://docs.python.org/3.4/library/functions.html#object)

#### <span id="page-40-4"></span>**pycropml.initialization module**

**class** pycropml.initialization.**Initialization**(*name*, *language*, *filename*) Bases: [object](https://docs.python.org/3.4/library/functions.html#object)

Function

#### <span id="page-40-5"></span>**pycropml.inout module**

- **class** pycropml.inout.**Input**(*kwds*) Bases: [pycropml.inout.InputOutput](#page-40-0)
- <span id="page-40-0"></span>**class** pycropml.inout.**InputOutput**(*kwds*) Bases: [object](https://docs.python.org/3.4/library/functions.html#object)
- **class** pycropml.inout.**Output**(*kwds*) Bases: [pycropml.inout.InputOutput](#page-40-0)

#### <span id="page-41-4"></span><span id="page-41-2"></span>**pycropml.main module**

Created on Tue Mar 19 22:59:23 2019

@author: pradal

pycropml.main.**main**()

#### **pycropml.model module**

#### **pycropml.modelunit module**

Model Description and Model Unit.

**class** pycropml.modelunit.**ModelDefinition**(*kwds*) Bases: [object](https://docs.python.org/3.4/library/functions.html#object)

**class** pycropml.modelunit.**ModelUnit**(*kwds*) Bases: pycropml.modelunit.ModelDefinition

Formal description of a Model Unit.

**add\_description**(*description*) TODO

#### <span id="page-41-3"></span>**pycropml.package module**

from pycropml import composition from pycropml.pparse import model\_parser from path import Path import networkx as nx from collections import defaultdict from IPython.display import Image, display from networkx.drawing.nx\_pydot import to\_pydot from pycropml.render\_cyml import signature

```
class pycropml.package.AbstractPackageReader(filename)
    Bases: object
```
Abstract class to add a package in the package manager.

```
register_packages(pkgmanager)
```
Create and add a package in the package manager.

<span id="page-41-1"></span>**class** pycropml.package.**Package**(*name*, *metainfo*, *path=None*) Bases: [pycropml.package.PackageDict](#page-42-0)

A Package is a dictionnary of node factory. Each node factory is able to generate node and their widgets. Meta informations are associated with a package.

```
add_modelunit(modelunit)
     Add to the package a factory ( node or subgraph )
```
- **get\_crop2ml\_path**()
	- Return the full path of the wralea.py (if set)
- **get\_id**() Return the package id

```
get_metainfo(key)
```
Return a meta information. See the standard key in the \_\_init\_\_ function documentation. :param key: todo

```
get_modelunit(modelid)
     Return the factory associated with id
```
#### <span id="page-42-1"></span>**get\_names**()

Return all the factory names in a list

#### **get\_pkg\_files**()

Return the list of xml filename of the package. The filename are relative to self.path

#### **get\_tip**()

Return the package description

#### **is\_directory**()

New style package. A package is embeded in a unique directory. This directory can not contain more than one package. Thus, you can move, copy or delete a package by acting on the directory without ambiguity. Return True if the package is embeded in a directory.

#### **is\_editable**()

A convention (for the GUI) to ensure that the user can modify the package.

#### **mimetype = 'pycrop2ml/package'**

#### **reload**()

Reload all xml file of the package

```
remove_files()
    Remove pkg files
```
**update\_modelunit**(*old\_name*, *modelunit*) Update factory (change its name)

#### <span id="page-42-0"></span>**class** pycropml.package.**PackageDict**(*\*args*)

#### Bases: [dict](https://docs.python.org/3.4/library/stdtypes.html#dict)

Dictionnary with case insensitive key This object is able to handle protected entry begining with an '#'

```
get(key, default=None)
```
Return the value for key if key is in the dictionary, else default.

#### **has\_key**(*key*)

**iter\_public\_values**() Iterate througth dictionnary value (remove protected value)

#### **nb\_public\_values**()

Return the number of unprotected values

#### **class** pycropml.package.**PackageManager**

Bases: [object](https://docs.python.org/3.4/library/functions.html#object)

#### **add\_crop2ml\_path**(*path*, *container*) Add a search path for wralea files

#### Parameters

- **path** a path string
- **container** set containing the path

**add\_package**(*package*) Add a package to the pkg manager

**clear**()

Remove all packages

```
create_readers(crop2ml_files)
```

```
find_and_register_packages(no_cache=False)
```
Find all composite model on the system and register them If no\_cache is True, ignore cache file

```
find_crop2ml_dir(directory, recursive=True)
```
Find in a directory wralea files, Search recursivly is recursive is True

:return : a list of pkgreader instances

**get**(*\*args*)

**get\_pkgreader**(*filename*) Return the pkg reader corresponding to the filename

**has\_key**(*\*args*)

```
init(dirname=None, verbose=True)
     Initialize package manager
```
If dirname is None, find composition files on the system else load directory

**items**()

**iteritems**()

**iterkeys**()

**itervalues**()

**keys**()

```
load_directory(dirname)
```
Load a directory containing wraleas

```
rebuild_category()
```
Rebuild all the category

```
reload(pkg=None)
```
Reload one or all packages. If the package *pkg* is None reloa all the packages. Else reload only *pkg*.

#### **set\_sys\_crop2ml\_path**()

Define the default composition files search path

For that, we look for "composition" entry points and deprecated\_wralea entry point if a package is declared as deprecated\_wralea, the module is not load

**update\_category**(*package*)

Update the category dictionary with package contents

**values**()

```
class pycropml.package.PseudoGroup(name)
```
Bases: [pycropml.package.PackageDict](#page-42-0)

Data structure used to separate dotted naming (packages, category)

```
add_name(name, value)
```
Add a value in the structure with the key name\_tuple

```
get_id()
    todo
get_tip()
    todo
mimetype = 'pycrop2ml/package'
```

```
new(name)
    todo
```

```
sep = '.'
```

```
class pycropml.package.PyPackageReader(filename)
    Bases: pycropml.package.AbstractPackageReader
```
Build packages from wralea file Use 'register\_package' function

```
build_package(wraleamodule, pkgmanager)
    Build package and update pkgmanager
```

```
filename_to_module(filename)
    Transform the filename ending with .py to the module name
```

```
get_pkg_name()
    Return the OpenAlea (uniq) full package name
```

```
register_packages(pkgmanager)
    Execute model.py
```

```
class pycropml.package.PyPackageReaderModel(filename)
    Bases: pycropml.package.PyPackageReader
```
Build a package from a \_\_wralea\_\_.py Use module variable

```
build_package(wraleamodule, pkgmanager)
    Build package and update pkgmanager
```
**check\_exist**()

```
contain_pkg(pkg)
```
**get\_path**(*pkg*, *name*)

```
class pycropml.package.PyPackageWriter(package)
    object
```
Write a wralea python file

**get\_str**() Return string to write

```
pkg_template = '\n$PKGNAME\n$METAINFO\n'
```

```
wralea_template = '\n# This file has been generated at $TIME\n$PKG_DECLARATION\n'
```

```
write_wralea(full_filename)
     Write the wralea.py in the specified filename
```

```
exception pycropml.package.UnknownNodeError(name)
    Bases: Exception
```

```
class pycropml.package.UserPackage(name, metainfo, path=None)
    pycropml.package.Package
```
Package user editable and persistent

```
pycropml.package.get_default_home_dir()
     Return the home directory (valid on linux and windows)
```

```
pycropml.package.get_openalea_home_dir(name='.pycrop2ml')
     Return the crop2ml home directory If it doesn't exist, create it
```

```
pycropml.package.get_userpkg_dir(name='user_pkg')
     Get user package directory (the place where are the wralea.py files). If it doesn't exist, create it
```
- pycropml.package.**is\_protected**(*item*) Return true the item is protected
- pycropml.package.**lower**(*item*)
- pycropml.package.**protected**(*item*) Return corresponding protected name for item

#### <span id="page-45-1"></span>**pycropml.parameterset module**

**class** pycropml.parameterset.**Parameterset**(*name*, *description*, *uri=None*) Bases: [object](https://docs.python.org/3.4/library/functions.html#object)

Parameter set

pycropml.parameterset.**parameterset**(*model*, *name*, *kwds*)

#### <span id="page-45-2"></span>**pycropml.pparse module**

#### License, Header

```
class pycropml.pparse.ModelParser
     Bases: pycropml.pparse.Parser
     Read an XML file and transform it in our object model.
     Algorithm(elt)
     Description(Title, Author, Institution, Reference, Abstract)
     Function(elt)
     Initialization(elt)
     Input(elts)
     Inputs(Input)
     ModelUnit(elts)
         ModelUnit (Description,Inputs,Outputs,Algorithm,Parametersets, Testsets)
     Output(elts)
     Outputs(elts)
         Ouputs (Output)
     Parameterset(elts)
     Parametersets(Parameterset)
     Testset(Test)
     Testsets(Testset)
     dispatch(elt)
     param(pset, elt)
         Param
     parse(crop2ml_dir)
```

```
class pycropml.pparse.Parser
    Bases: object
```
Read an XML file and transform it in our object model.

**dispatch**(*elt*)

**parse**(*crop2ml\_dir*)

pycropml.pparse.**model\_parser**(*crop2ml\_dir*)

Parse a set of models as xml files contained in crop2ml directory and algorithm in src directory This function returns models as python object.

Returns ModelUnit object of the Crop2ML Model.

#### <span id="page-46-0"></span>**pycropml.render\_R module**

Add License, Header.

Use pkglts

Problems: - name of a model unit?

```
class pycropml.render_R.Model2Package(models, dir=None, pkg_name=None)
    Bases: object
```
TODO

```
DATATYPE = {'BOOLEAN': < class 'bool'>, 'CHARLIST': < class 'list'>, 'DATE': < class 'str
```

```
generate_algorithm(model_unit)
```
**generate\_component**(*model\_unit*)

Todo

**generate\_func\_test**(*model\_unit*)

**generate\_function\_doc**(*model\_unit*)

**generate\_function\_signature**(*model\_unit*)

```
generate_package()
```
Generate a R package equivalent to the xml definition.

Args: - models : a list of model - dir: the directory where the code is generated.

Returns: - None or status

**generate\_test**(*model\_unit*)

```
num = 0
```
**run**()

TODO.

```
write_tests()
```
TODO: Manage several models rather than just one.

```
pycropml.render_R.comment(line)
```

```
pycropml.render_R.generate_doc(model)
```

```
pycropml.render_R.signature(model)
```
#### <span id="page-47-3"></span><span id="page-47-1"></span>**pycropml.render\_csharp module**

Add License, Header.

Use pkglts

<span id="page-47-0"></span>Problems: - name of a model unit?

```
class pycropml.render_csharp.Model2Package(models, dir=None)
    Bases: object
```
TODO

DATATYPE = {'BOOLEAN': 'bool', 'DATE': 'string', 'DATELIST': 'List<string>', 'DOUBLE': **generate\_test**(*model\_unit*) **num = 0 write\_tests**()

TODO: Manage several models rather than just one.

pycropml.render\_csharp.**signature**(*model*)

pycropml.render\_csharp.**transf**(*type\_v*, *elem*)

pycropml.render\_csharp.**transfDate**(*type*, *elem*)

pycropml.render\_csharp.**transfDateList**(*type*, *elem*)

pycropml.render\_csharp.**transfDouble**(*type\_v*, *elem*)

pycropml.render\_csharp.**transfList**(*type\_v*, *elem*)

pycropml.render\_csharp.**transfString**(*type\_v*, *elem*)

#### <span id="page-47-2"></span>**pycropml.render\_cyml module**

Add License, Header. Use pkglts Problems: - name of a model unit?

```
class pycropml.render_cyml.Model2Package(models, dir=None, pkg_name=None)
```
Bases: [object](https://docs.python.org/3.4/library/functions.html#object)

TODO

**generate\_algorithm**(*model\_unit*)

**generate\_component**(*model\_unit*) Todo

**generate\_func\_test**(*model\_unit*)

**generate\_function\_doc**(*model\_unit*)

**generate\_function\_signature**(*func\_name*, *model\_unit*)

**generate\_package**()

Generate a Cyml package equivalent to the xml definition. Args: - models : a list of model - dir: the directory where the code is generated. Returns: - None or status

```
generate_test(model_unit)
```

```
initialization(model_unit)
```
**num = 0**

<span id="page-48-3"></span>**run**() TODO.

**write\_tests**()

TODO: Manage several models rather than just one.

pycropml.render\_cyml.**generate\_doc**(*model*)

pycropml.render\_cyml.**my\_input**(*\_input*, *defa=True*)

pycropml.render\_cyml.**signature**(*model*)

pycropml.render\_cyml.**transBool**(*type*, *elem*)

pycropml.render\_cyml.**transf**(*type\_*, *elem*)

pycropml.render\_cyml.**transfDate**(*type*, *elem*)

pycropml.render\_cyml.**transfDateList**(*type*, *elem*)

#### <span id="page-48-1"></span>**pycropml.render\_fortran module**

Add License, Header.

Use pkglts

Problems: - name of a model unit?

```
class pycropml.render_fortran.Model2Package(models, directory=None, pkg_name=None)
    object
```
TODO

```
DATATYPE = {'BOOLEAN': 'LOGICAL', 'DATE': 'CHARACTER(65)', 'DATELIST': 'CHARACTER(65),
```
**generate\_test**(*model\_unit*)

**my\_input**(*\_input*)

**num = 0**

**write\_tests**() TODO: Manage several models rather than just one.

pycropml.render\_fortran.**generate\_doc**(*model*)

pycropml.render\_fortran.**signature**(*model*)

#### <span id="page-48-2"></span>**pycropml.render\_java module**

Add License, Header.

Use pkglts

<span id="page-48-0"></span>Problems: - name of a model unit?

```
class pycropml.render_java.Model2Package(models, dir=None)
    object
    DATATYPE = {'BOOLEAN': 'boolean', 'DATE': 'String', 'DATELIST': 'Arrays.asList', 'DOUB
    generate_test(model_unit)
    num = 0
```
#### <span id="page-49-2"></span>**write\_tests**()

TODO: Manage several models rather than just one.

- pycropml.render\_java.**formatDate**(*elem*)
- pycropml.render\_java.**formatDateList**(*elem*)
- pycropml.render\_java.**signature**(*model*)
- pycropml.render\_java.**transf**(*type\_v*, *elem*)
- pycropml.render\_java.**transfDate**(*categ*, *name*, *elem*)
- pycropml.render\_java.**transfDateList**(*categ*, *name*, *elem*)
- pycropml.render\_java.**transfDouble**(*type\_v*, *elem*)
- pycropml.render\_java.**transfList**(*type\_v*, *elem*)
- pycropml.render\_java.**transfString**(*type\_v*, *elem*)

#### <span id="page-49-0"></span>**pycropml.render\_notebook module**

License, Header

Use pkglts

Problems: - name of a model unit?

```
class pycropml.render_notebook.Model2Nb(models, dir=None)
    pycropml.render_python.Model2Package
```
Generate a Jupyter Notebook from a set of models.

#### **generate\_notebook**()

Generate a Python package equivalent to the xml definition.

Args: - models : a list of model - dir: the directory where the code is generated.

Returns: - None or status

#### **generate\_test**(*model\_unit*)

**run**()

TODO.

#### <span id="page-49-1"></span>**pycropml.render\_notebook\_csharp module**

License, Header

Use pkglts

Problems: - name of a model unit?

**class** pycropml.render\_notebook\_csharp.**Model2Nb**(*models*, *dir=None*) Bases: [pycropml.render\\_csharp.Model2Package](#page-47-0)

Generate a Jupyter Notebook from a set of models in Csharp.

#### **generate\_notebook**()

Generate a csharp package equivalent to the xml definition.

Args: - models : a list of model - dir: the directory where the code is generated.

<span id="page-50-3"></span>Returns: - None or status

**generate\_test**(*model\_unit*)

**run**()

TODO.

pycropml.render\_notebook\_csharp.**signature**(*model*)

pycropml.render\_notebook\_csharp.**transf**(*type*, *elem*)

pycropml.render\_notebook\_csharp.**transfDate**(*type*, *elem*)

pycropml.render\_notebook\_csharp.**transfDateList**(*type*, *elem*)

pycropml.render\_notebook\_csharp.**transfDouble**(*type*, *elem*)

pycropml.render\_notebook\_csharp.**transfSDIList**(*type*, *elem*)

pycropml.render\_notebook\_csharp.**transfString**(*type*, *elem*)

#### <span id="page-50-1"></span>**pycropml.render\_notebook\_java module**

License, Header

Use pkglts

Problems: - name of a model unit?

```
class pycropml.render_notebook_java.Model2Nb(models, dir=None)
    pycropml.render_java.Model2Package
```
Generate a Jupyter Notebook from a set of models in Java.

#### **generate\_notebook**()

Generate a java package equivalent to the xml definition.

Args: - models : a list of model - dir: the directory where the code is generated.

Returns: - None or status

**generate\_test**(*model\_unit*)

**run**() TODO.

pycropml.render\_notebook\_java.**signature**(*model*)

#### <span id="page-50-2"></span>**pycropml.render\_python module**

Add License, Header.

Use pkglts

<span id="page-50-0"></span>Problems: - name of a model unit?

```
class pycropml.render_python.Model2Package(models, dir=None, pkg_name=None)
    object
```
TODO

```
DATATYPE = {'BOOLEAN': < class 'bool'>, 'CHARLIST': < class 'list'>, 'DATE': < class 'str
generate_algorithm(model_unit)
```

```
generate_component(model_unit)
    Todo
```
**generate\_factory**(*model*) Create a Node Factory from CropML model unit.

**generate\_func\_test**(*model\_unit*)

**generate\_function\_doc**(*model\_unit*)

**generate\_function\_signature**(*model\_unit*)

#### **generate\_package**()

Generate a Python package equivalent to the xml definition.

Args: - models : a list of model - dir: the directory where the code is generated.

Returns: - None or status

**generate\_test**(*model\_unit*)

#### **generate\_wralea**()

Generate wralea factories from the meta-information of the the model units.

```
num = 0
```
**run**()

TODO.

#### **write\_tests**()

TODO: Manage several models rather than just one.

```
pycropml.render_python.generate_doc(model)
```
pycropml.render\_python.**openalea\_interface**(*inout*)

```
pycropml.render_python.signature(model)
```
#### <span id="page-51-0"></span>**pycropml.test\_generator module**

```
pycropml.test_generator.generate_test_check(model, dir=None)
pycropml.test_generator.generate_test_cs(model, dir)
pycropml.test_generator.generate_test_f90(model, dir)
pycropml.test_generator.generate_test_java(model, directory=None)
pycropml.test_generator.generate_test_openalea(model, dir=None)
pycropml.test_generator.generate_test_py(model, dir=None)
pycropml.test_generator.generate_test_simplace(model, dir=None)
pycropml.test_generator.generate_test_sirius(model, dir=None)
```
#### <span id="page-51-1"></span>**pycropml.topology module**

```
class pycropml.topology.Package(name, metainfo, path=None)
    object
```

```
class pycropml.topology.PackageManager(proj)
   object
```

```
check_exist()
    contain_pkg()
    get_path(pkg)
class pycropml.topology.Topology(name, pkg=None)
    object
    algo2cyml()
    algorithm()
    check_compo(mc, m)
    compotranslate(language)
    createGraph()
    create_edgeInOut()
    decl(defa=True)
    display_wf()
    generate_function_signature(model)
    get_mu_inp(pkgname, varname)
    get_mu_out(pkgname, varname)
    info_inputs_mu(ppkg, mu, varname)
    info_minout()
    info_outputs_mu(ppkg, mu, varname)
    isPackage(name)
    load_pkge(name)
    meta_ext(pkgname)
    meta_inp(pkgname)
    meta_out(pkgname)
    minout()
    pkg_m(mc, m)
    pkgs = {}
    retrive(pkgname)
    topologicalSort()
    translate()
    translate_all(model)
    val_init(model)
    write_png()
    write_xml()
```
#### <span id="page-53-3"></span><span id="page-53-0"></span>**pycropml.version module**

Maintain version for this package. Do not edit this file, use 'version' section of config.

```
pycropml.version.MAJOR = 0
     (int) Version major component.
```
pycropml.version.**MINOR = 1** (int) Version minor component.

pycropml.version.**POST = 1** (int) Version post or bugfix component.

#### **pycropml.wf2xml module**

#### <span id="page-53-1"></span>**pycropml.writeTest module**

Created on Mon Mar 18 15:46:31 2019

@author: midingoy

```
class pycropml.writeTest.WriteTest(models, language, dir)
    Bases: object
```
**write**() Populate and write the test files.

#### <span id="page-53-2"></span>**pycropml.writeTest\_f90 module**

```
Created on Thu Mar 28 15:39:28 2019
@author: midingoy
Add License, Header.
Use pkglts
Problems: - name of a model unit?
class pycropml.writeTest_f90.Model2Package(models, dir=None)
     Bases: object
     TODO
     DATATYPE = {'BOOLEAN': 'LOGICAL::', 'DATE': 'CHARACTER(65)', 'DATELIST': 'CHARACTER(6
     generate_algorithm(model_unit)
     generate_component(model_unit)
         Todo
     generate_estimation(model_unit)
     generate_function_doc(model_unit)
     generate_package()
         Generate a csharp package equivalent to the xml definition.
         Args: - models : a list of model - dir: the directory where the code is generated.
         Returns: - None or status
```
<span id="page-54-1"></span>**generate\_public\_class**(*model\_unit*) **generate\_test**(*model\_unit*) **num = 0 run**() TODO. **write\_tests**() TODO: Manage several models rather than just one. pycropml.writeTest\_f90.**signature**(*model*) pycropml.writeTest\_f90.**transf**(*type*, *elem*) pycropml.writeTest\_f90.**transfDate**(*type*, *elem*) pycropml.writeTest\_f90.**transfDateList**(*type*, *elem*) pycropml.writeTest\_f90.**transfDouble**(*type*, *elem*) pycropml.writeTest\_f90.**transfSDIList**(*type*, *elem*) pycropml.writeTest\_f90.**transfString**(*type*, *elem*)

#### <span id="page-54-0"></span>**pycropml.xml2wf module**

```
class pycropml.xml2wf.XmlToWf(xmlwf, dir, pkg_name)
    object
    compareInterface(interfaces)
    compoPack(name)
    compositeNodeInputs()
    compositeNodeOutputs()
    connectInputs()
    connectInternal()
    connectOutputs()
    createNodes()
    retrievePackage(name)
```
### **Module contents**

**run**()

### **1.1.6 Usecases**

### **1.1.7 Licence**

PyCropML is released under a MIT License.

### <span id="page-55-0"></span>**1.1.8 Usecases**

### **1.1.9 Glossary**

Terminology

Model Simplified representation of the crop system within specific objectives.

**Overview** 

# **1.2 Documentation**

• A [PDF](#page-0-0) version of **core** documentation is available.

# **1.3 History**

### **1.3.1 creation (2018-01-18)**

• First release on PyPI.

# **1.4 Indices and tables**

# **1.5 History**

### **1.5.1 creation (2018-01-18)**

• First release on PyPI.

# **1.6 License**

PyCropML is released under a MIT License.

# **1.7 Welcome to CropML's documentation!**

Contents:

### **1.7.1 Contributing Guide**

This is a wiki for anything related to the contributing on [[Crop2ML|https://github.com/AgriculturalModelExchangeInitiative|Crop2ML]] which is a project of the Agricultural Model Exchange Initiative. For more information about this project, please visit CropML documentation [[Crop2ML|https://cropmlformat.readthedocs.io/en/latest/?badge=latest|documentation]]:

### **1.7.2 Quick Links**

- [[Project Git Repository|https://github.com/cython/cython|Git Repository]] (and [[Change Log|https://github.com/cython/cython/blob/master/CHANGES.rst|Change Log]])
- [[ Differences between Cython and Pyrex|https://cython.readthedocs.io/en/latest/src/userguide/pyrex\_differences.html| Differences between Cython and Pyrex]]
- [[Unsupported Python features|https://cython.readthedocs.io/en/latest/src/userguide/limitations.html|Unsupported Python features]] (aka TODO list)
- [[ Hacker-Guide: How to work on the Cython compiler itself|HackerGuide| Hacker-Guide: How to work on the Cython compiler itself]]
- [[ Enhancement proposals|enhancements| Enhancement proposals]] (CEPs)
- If Projects using Cython|projects| Projects using Cython]]
- [[ Comparison with SWIG|SWIG| Comparison with SWIG]]
- [[Automatic .pxd/.pyx generation|AutoPxd|Automatic .pxd/.pyx generation]] from C or C++ header files.

### **Cython Installers**

- [[PyPilhttp://pypi.python.org/pypi/Cython/lPyPi]] via easy\_install or pip
- [[Gentoo Ebuild|http://packages.gentoo.org/package/dev-python/cython|Gentoo Ebuild]]
- [[Debian package|http://packages.debian.org/sid/cython|Debian package]] (not always up to date)
- [[Installing Cython on Windows|InstallingOnWindows| Installing Cython on Windows]]

#### **Tips and Tricks**

- [[Getting started|http://docs.cython.org/src/quickstart/index.html Getting started]]
- [[ Using early binding techniques to improve speed|http://docs.cython.org/en/latest/src/userguide/early\_binding\_for\_speed.html| Using early binding techniques to improve speed]]
- [[ Writing Cython programs in pure Python|http://docs.cython.org/src/tutorial/pure.html| Writing Cython programs in pure Python]]
- [[ Helpful notes for wrapping C++ APIs|http://docs.cython.org/en/latest/src/userguide/wrapping\_CPlusPlus.html Helpful notes for wrapping C++ APIs]]
- [[ Discussion of all the options how to wrap  $C/C++$  code to Python|WrappingCorCpp| Discussion of all the options how to wrap C/C++ code to Python]]
- [[WritingFastPyrexCode|http://www.sagemath.org:9001/WritingFastPyrexCode|WritingFastPyrexCode]]
- [[ Successful creation of a hierarchy of modules in a package|PackageHierarchy| Successful creation of a hierarchy of modules in a package]]
- [[ One method for source-level debugging|http://docs.cython.org/en/latest/src/userguide/debugging.html One method for source-level debugging]]
- [[ Dynamic Memory Allocation (malloc, realloc, free)|http://docs.cython.org/en/latest/src/tutorial/memory\_allocation.html| Dynamic Memory Allocation (malloc, realloc, free)]]
- [[Profiling]]
- [[ Building a Windows Installer|BuildingWindowsInstaller| Building a Windows Installer]]
- [[Embedding Python|EmbeddingCython|Embedding Python]] to create standalone Cython programs.
- [[List Subclass Example|ListExample|List Subclass Example]] Adding mathematical operations to subclassed built-in list.
- Working with Numpy
	- [[Tutorial for NumPy users|http://docs.cython.org/en/latest/src/userguide/numpy\_tutorial.html|Tutorial for NumPy users]]
	- [[Accessing a Numpy pointer for passing to C|http://docs.cython.org/en/latest/src/userguide/memoryviews.html#passdata-from-a-c-function-via-pointer]]

### **1.7.3 People**

[[Stefan Behnel|http://scoder.behnel.de/|Stefan Behnel]], [[Robert Bradshaw|http://www.math.washington.edu/~robertwb/|Robert Bradshaw]], [[Dag Seljebotn|http://heim.ifi.uio.no/dagss/|Dag Seljebotn]], Lisandro Dalcin.

### **1.7.4 Mailing Lists**

Our development mailing list is [[cython-dev|http://mail.python.org/mailman/listinfo/cython-devel|cython-dev]] and user mailing list at [http://groups.google.com/group/cython-users.](http://groups.google.com/group/cython-users)

In the past we also used a [[Google group|http://groups.google.com/group/cython|Google group]] and a list at [[BerliOS Developer|https://lists.berlios.de/mailman/listinfo/cython-dev|BerliOS Developer]]. You can still read [[the archives at Gmane|http://blog.gmane.org/gmane.comp.python.cython.devel|the archives at Gmane]].

## **1.7.5 Project Goals**

- Fully supported easy-to-use test suite, including the normal CPython test suite.
- Easy installation and usage.
- Rich, accessible documentation. Make sure the examples are plenty and can be automatically tested.
- Make Cython part of the standard distribution of Python (like ctypes).
- Compile all Python code except for possibly some obvious exclusions, which will be worked out by developers.
- Very fast when the user explicitly declares types (but we're not going to make promises with type inference). Precise benchmarks.
- Mitigate or eliminate the need for users to invoke the Python/C API directly without sacrificing performance.

### **1.7.6 Documentation**

- See [http://docs.cython.org/.](http://docs.cython.org/)
- Official Pyrex [[Language Overview|http://www.cosc.canterbury.ac.nz/greg.ewing/python/Pyrex/version/Doc/LanguageOver Overview]] (note the [[changes|http://hg.cython.org/cython|changes]] though).
- [[Extension Types|http://www.cosc.canterbury.ac.nz/greg.ewing/python/Pyrex/version/Doc/Manual/extension\_types.html|Ex Types]]
- [[Sharing Declarations Between Pyrex Modules|http://www.cosc.canterbury.ac.nz/greg.ewing/python/Pyrex/version/Doc/Ma Declarations Between Pyrex Modules]]
- [[FAQ|http://www.cosc.canterbury.ac.nz/greg.ewing/python/Pyrex/version/Doc/FAQ.html|FAQ]]
- [[Quick Guide to Pyrex|http://ldots.org/pyrex-guide/|Quick Guide to Pyrex]] from Michael Jason-Smith.
- CategoryCythonDoc lists pages that are related to Cython documentation.
- [[ Pure Python mode|pure| Pure Python mode]]
- SAGE Days 4 talk highlighting some of the [[differences between Pyrex and SageX|http://cython.org/talks/SageX.pdf|differences between Pyrex and SageX]] (the predecessor of Cython).

CategoryHomepage

# **1.8 Indices and tables**

# **1.9 Supported by:**

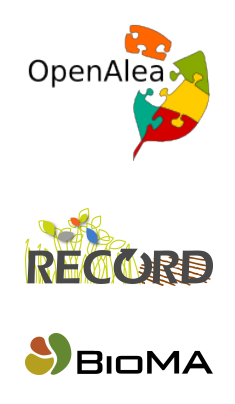

[images/siriu](http://www1.clermont.inra.fr/siriusquality/)squality.png

[images/simpl](http://www.simplace.net/Joomla/)ace.png

# Python Module Index

### p

pycropml, [1](#page-4-0) pycropml.algorithm, [34](#page-37-0) pycropml.checking, [35](#page-38-3) pycropml.code2nbk, [35](#page-38-4) pycropml.composition, [35](#page-38-5) pycropml.cyml, [36](#page-39-1) pycropml.description, [36](#page-39-2) pycropml.error, [37](#page-40-1) pycropml.formater\_f90, [37](#page-40-2) pycropml.function, [37](#page-40-3) pycropml.initialization, [37](#page-40-4) pycropml.inout, [37](#page-40-5) pycropml.interface.version, [11](#page-14-0) pycropml.main, [38](#page-41-2) pycropml.package, [38](#page-41-3) pycropml.parameterset, [42](#page-45-1) pycropml.pparse, [42](#page-45-2) pycropml.render\_csharp, [44](#page-47-1) pycropml.render\_cyml, [44](#page-47-2) pycropml.render\_fortran, [45](#page-48-1) pycropml.render\_java, [45](#page-48-2) pycropml.render\_notebook, [46](#page-49-0) pycropml.render\_notebook\_csharp, [46](#page-49-1) pycropml.render\_notebook\_java, [47](#page-50-1) pycropml.render python, [47](#page-50-2) pycropml.render\_R, [43](#page-46-0) pycropml.test\_generator, [48](#page-51-0) pycropml.topology, [48](#page-51-1) pycropml.transpiler, [34](#page-37-1) pycropml.transpiler.api\_transform, [28](#page-31-0) pycropml.transpiler.ast\_transform, [29](#page-32-0) pycropml.transpiler.builtin\_typed\_api, [31](#page-34-0) pycropml.transpiler.checkingModel, [31](#page-34-1) pycropml.transpiler.codeGenerator, [32](#page-35-0) pycropml.transpiler.env, [32](#page-35-1) pycropml.transpiler.errors, [32](#page-35-2) pycropml.transpiler.generators, [25](#page-28-0)

pycropml.transpiler.generators.checkGenerator, [12](#page-14-1) pycropml.transpiler.generators.csharpGenerator, [13](#page-16-0) pycropml.transpiler.generators.docGenerator, [16](#page-19-0) pycropml.transpiler.generators.fortranGenerator, [17](#page-20-0) pycropml.transpiler.generators.javaGenerator, [19](#page-22-0) pycropml.transpiler.generators.openaleaGenerator,  $22$ pycropml.transpiler.generators.pythonGenerator,  $22$ pycropml.transpiler.generators.recordGenerator, [24](#page-27-0) pycropml.transpiler.generators.simplaceGenerator, [24](#page-27-1) pycropml.transpiler.generators.siriusGenerator,  $24$ pycropml.transpiler.helpers, [33](#page-36-2) pycropml.transpiler.interface, [33](#page-36-3) pycropml.transpiler.lib, [25](#page-28-1) pycropml.transpiler.main, [33](#page-36-4) pycropml.transpiler.nodeVisitor, [34](#page-37-2) pycropml.transpiler.Parser, [28](#page-31-1) pycropml.transpiler.pseudo\_tree, [34](#page-37-3) pycropml.transpiler.rules, [28](#page-31-2) pycropml.transpiler.rules.csharpRules, [25](#page-28-2) pycropml.transpiler.rules.fortranRules, [26](#page-29-0) pycropml.transpiler.rules.generalRule, [26](#page-29-1) pycropml.transpiler.rules.javaRules, [27](#page-30-0) pycropml.transpiler.rules.pythonRules, [27](#page-30-1) pycropml.transpiler.rules.sqRules, [28](#page-31-3) pycropml.transpiler.version, [34](#page-37-4) pycropml.version, [50](#page-53-0)

pycropml.writeTest, [50](#page-53-1) pycropml.writeTest\_f90, [50](#page-53-2) pycropml.xml2wf, [51](#page-54-0)

# Index

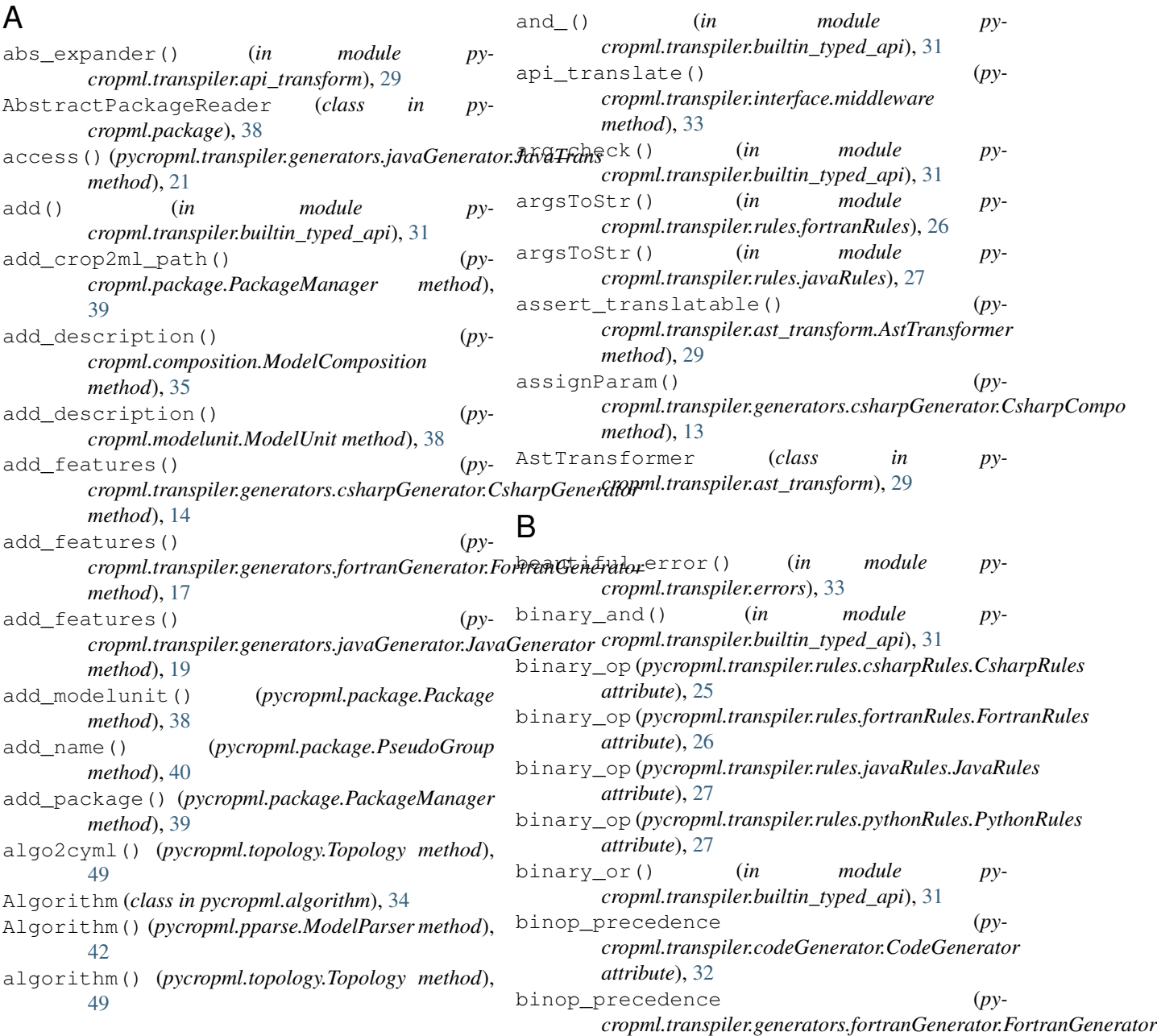

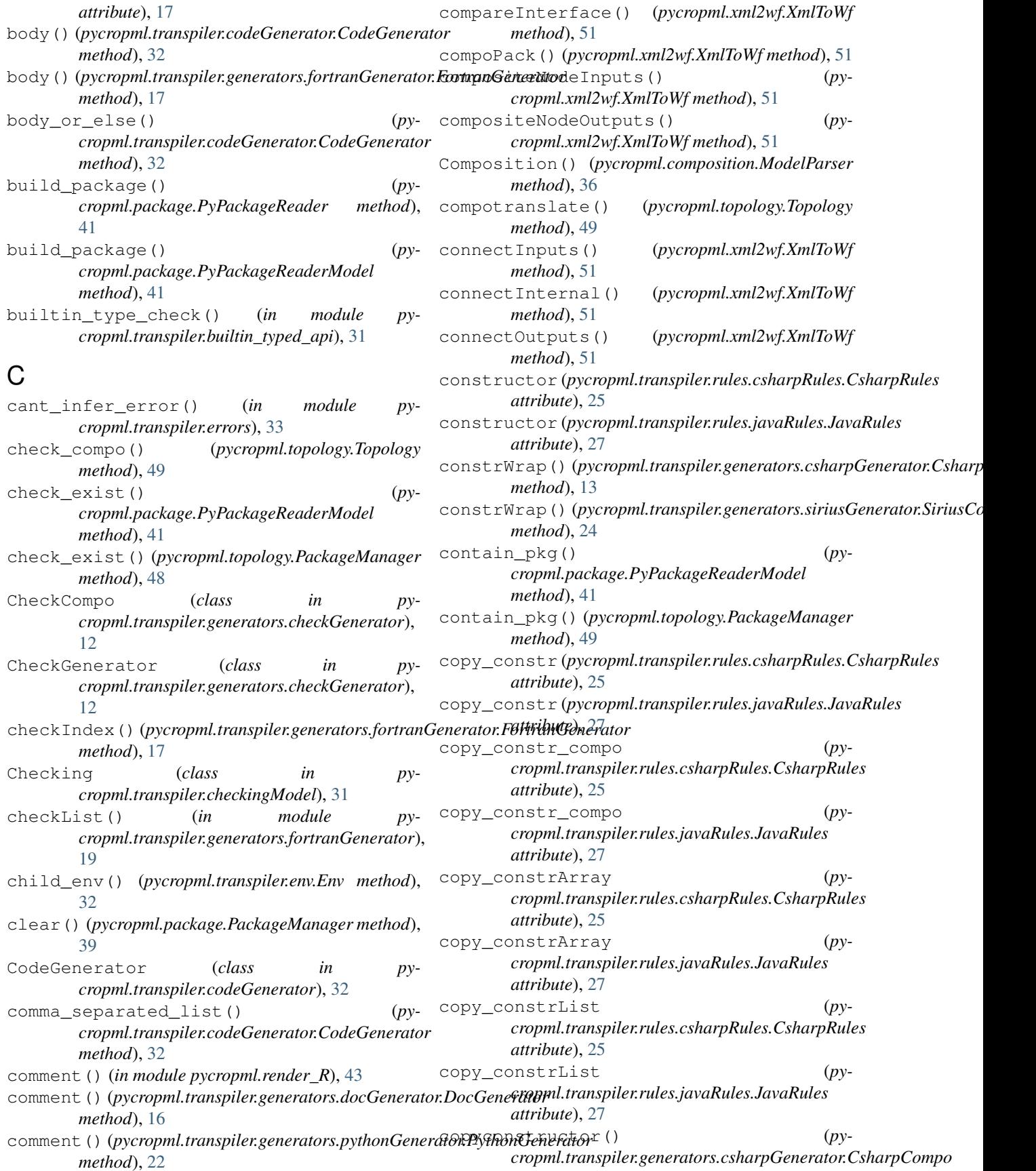

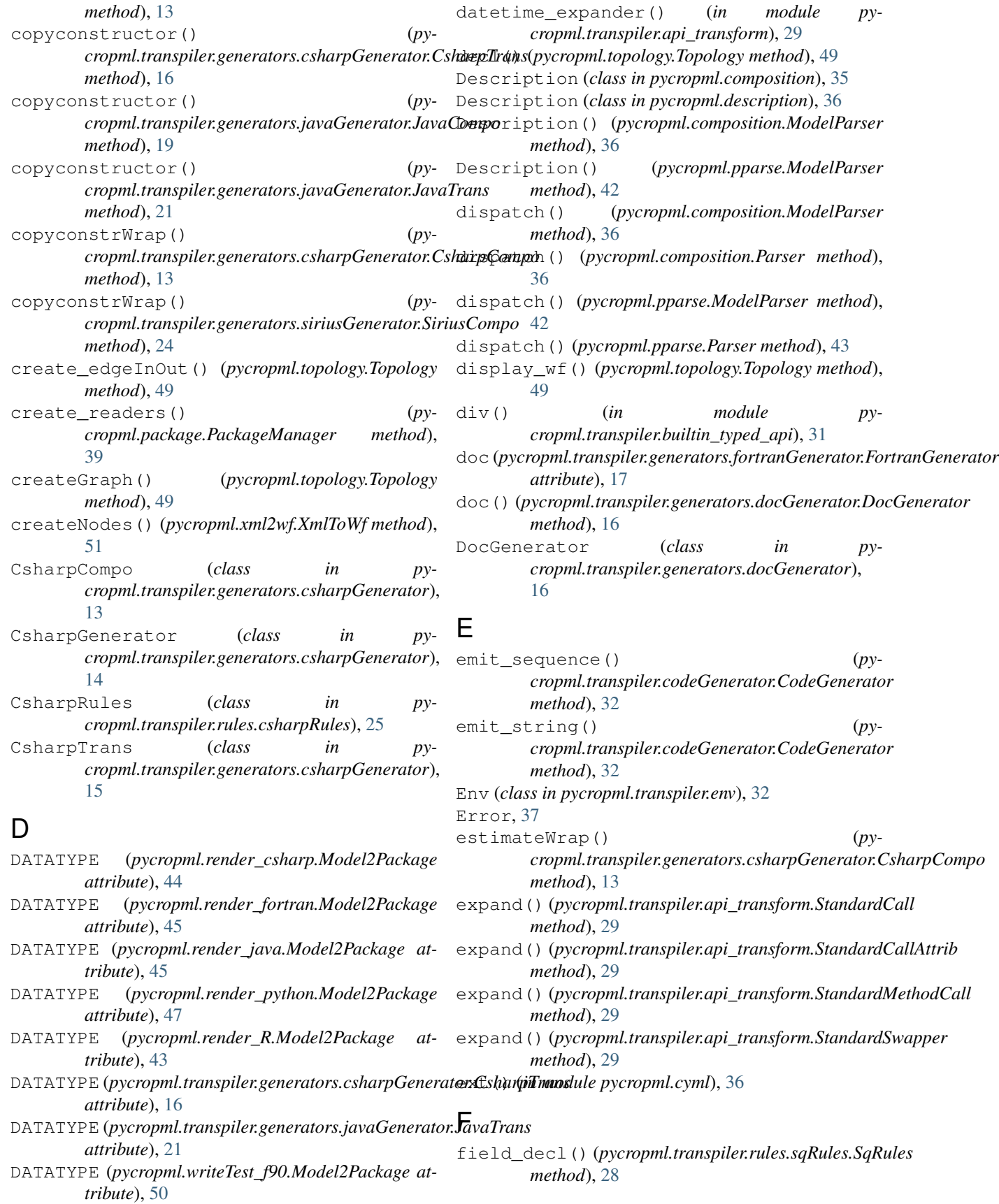

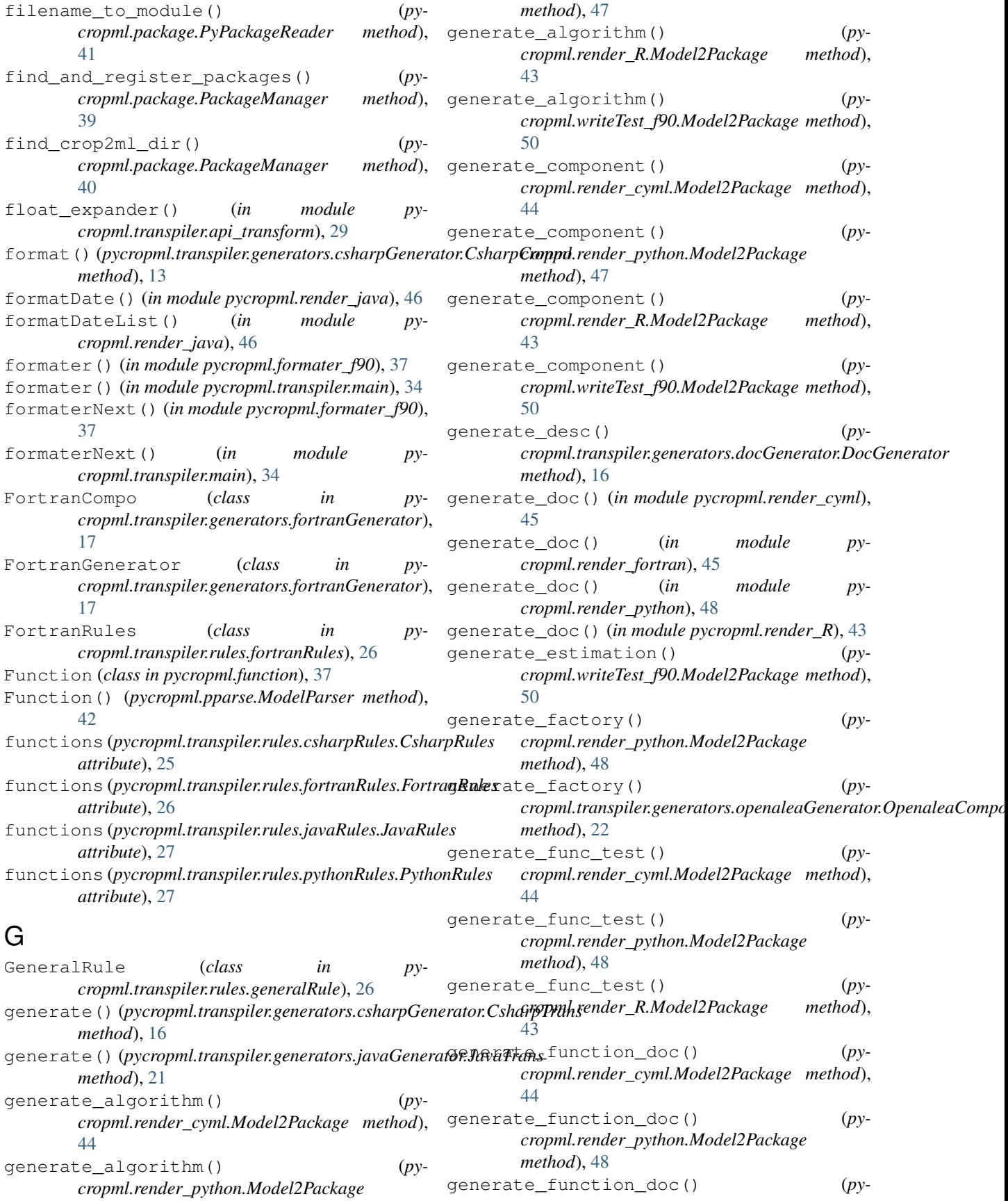

*cropml.render\_R.Model2Package method*), [43](#page-46-1) generate\_function\_doc() (*pycropml.writeTest\_f90.Model2Package method*), [50](#page-53-3) generate\_function\_signature() (*pycropml.render\_cyml.Model2Package method*), [44](#page-47-3) generate\_function\_signature() (*pycropml.render\_python.Model2Package method*), [48](#page-51-2) generate\_function\_signature() (*pycropml.render\_R.Model2Package method*), [43](#page-46-1) generate\_function\_signature() (*pycropml.topology.Topology method*), [49](#page-52-0) generate\_header() (*pycropml.transpiler.generators.docGenerator.DocGenerator* [43](#page-46-1) *method*), [16](#page-19-1) generate\_nb() (*pycropml.code2nbk.Model2Nb method*), [35](#page-38-6) generate\_notebook() (*pycropml.render\_notebook.Model2Nb method*), [46](#page-49-2) generate\_notebook() (*pycropml.render\_notebook\_csharp.Model2Nb method*), [46](#page-49-2) generate\_notebook() (*pycropml.render\_notebook\_java.Model2Nb method*), [47](#page-50-3) generate\_package() (*pycropml.render\_cyml.Model2Package method*), [44](#page-47-3) generate\_package() (*pycropml.render\_python.Model2Package method*), [48](#page-51-2) generate\_package() (*pycropml.render\_R.Model2Package method*), [43](#page-46-1) generate\_package() (*pycropml.writeTest\_f90.Model2Package method*), [50](#page-53-3) generate\_public\_class() (*pycropml.writeTest\_f90.Model2Package method*), [50](#page-53-3) generate\_test() (*pycropml.render\_csharp.Model2Package method*), [44](#page-47-3) generate\_test() (*pycropml.render\_cyml.Model2Package method*), [44](#page-47-3) generate\_test() (*pycropml.render\_fortran.Model2Package method*), [45](#page-48-3)

*method*), generate test() (*pycropml.render\_java.Model2Package method*), [45](#page-48-3) generate\_test() (*pycropml.render\_notebook.Model2Nb method*), [46](#page-49-2) generate\_test() (*pycropml.render\_notebook\_csharp.Model2Nb method*), [47](#page-50-3) generate\_test() (*pycropml.render\_notebook\_java.Model2Nb method*), [47](#page-50-3) generate\_test() (*pycropml.render\_python.Model2Package method*), [48](#page-51-2) generate\_test() (*pycropml.render\_R.Model2Package method*), generate\_test() (*pycropml.writeTest\_f90.Model2Package method*), [51](#page-54-1) generate\_test\_check() (*in module pycropml.test\_generator*), [48](#page-51-2) generate\_test\_cs() (*in module pycropml.test\_generator*), [48](#page-51-2) generate\_test\_f90() (*in module pycropml.test\_generator*), [48](#page-51-2) generate\_test\_java() (*in module pycropml.test\_generator*), [48](#page-51-2) generate\_test\_openalea() (*in module pycropml.test\_generator*), [48](#page-51-2) generate\_test\_py() (*in module pycropml.test\_generator*), [48](#page-51-2) generate\_test\_simplace() (*in module pycropml.test\_generator*), [48](#page-51-2) generate\_test\_sirius() (*in module pycropml.test\_generator*), [48](#page-51-2) generate\_wralea() (*pycropml.render\_python.Model2Package method*), [48](#page-51-2) generate\_wralea() (*pycropml.transpiler.generators.openaleaGenerator.OpenaleaCompo method*), [22](#page-25-2) get() (*pycropml.package.PackageDict method*), [39](#page-42-1) get() (*pycropml.package.PackageManager method*), [40](#page-43-0) get\_crop2ml\_path() (*pycropml.package.Package method*), [38](#page-41-4) get\_default\_home\_dir() (*in module pycropml.package*), [41](#page-44-1) get\_id() (*pycropml.package.Package method*), [38](#page-41-4) get\_id() (*pycropml.package.PseudoGroup method*), [40](#page-43-0) get\_metainfo() (*pycropml.package.Package method*), [38](#page-41-4)

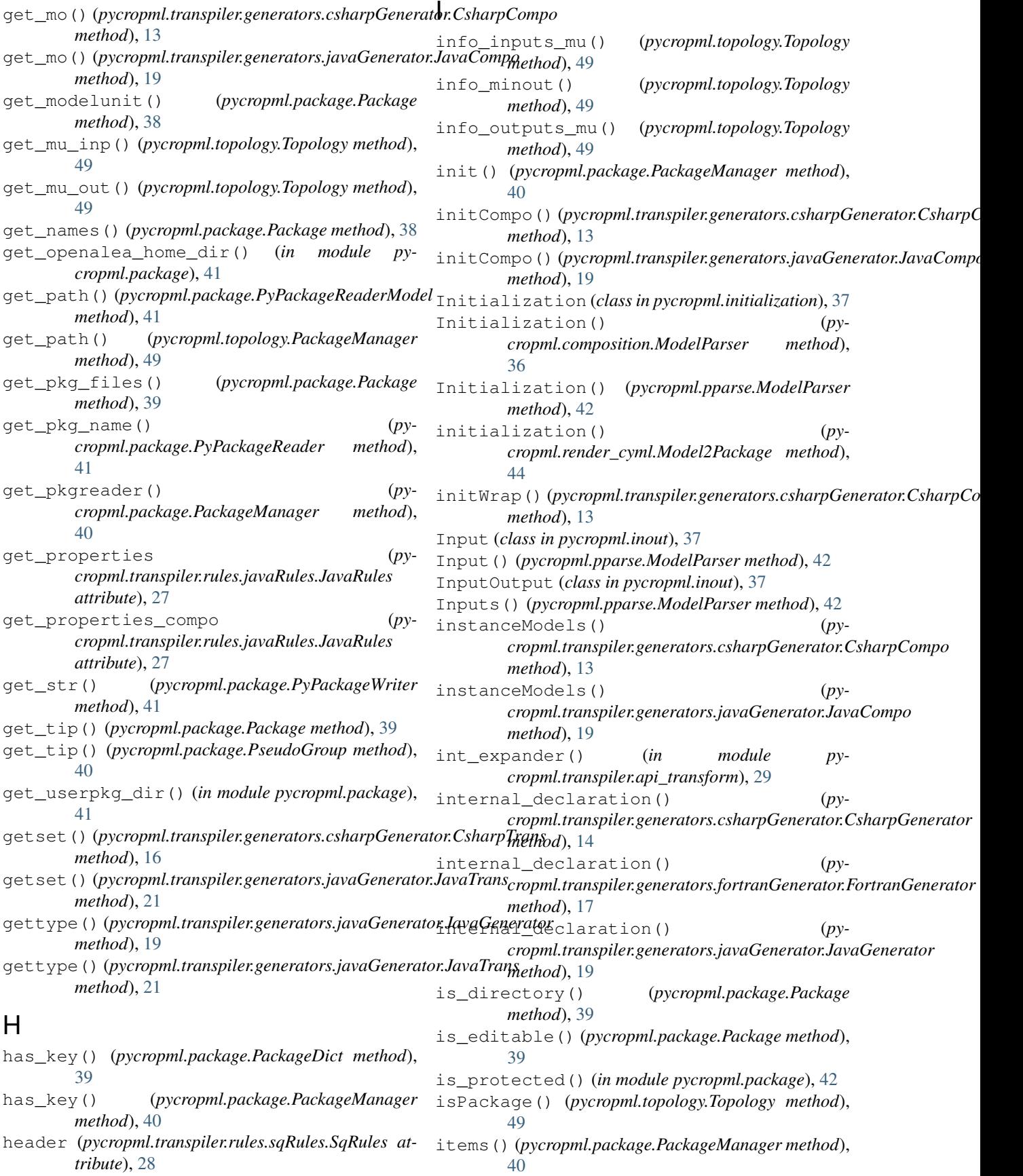

iter public values() (*pycropml.package.PackageDict method*), [39](#page-42-1) iteritems() (*pycropml.package.PackageManager*

- *method*), [40](#page-43-0) iterkeys() (*pycropml.package.PackageManager*
- *method*), [40](#page-43-0) itervalues() (*pycropml.package.PackageManager method*), [40](#page-43-0)

# J

- JavaCompo (*class in pycropml.transpiler.generators.javaGenerator*), [19](#page-22-1)
- JavaGenerator (*class in pycropml.transpiler.generators.javaGenerator*), [19](#page-22-1)
- JavaRules (*class in pycropml.transpiler.rules.javaRules*), [27](#page-30-2)
- JavaTrans (*class in pycropml.transpiler.generators.javaGenerator*), [21](#page-24-0)

# K

keys() (*pycropml.package.PackageManager method*), [40](#page-43-0)

# L

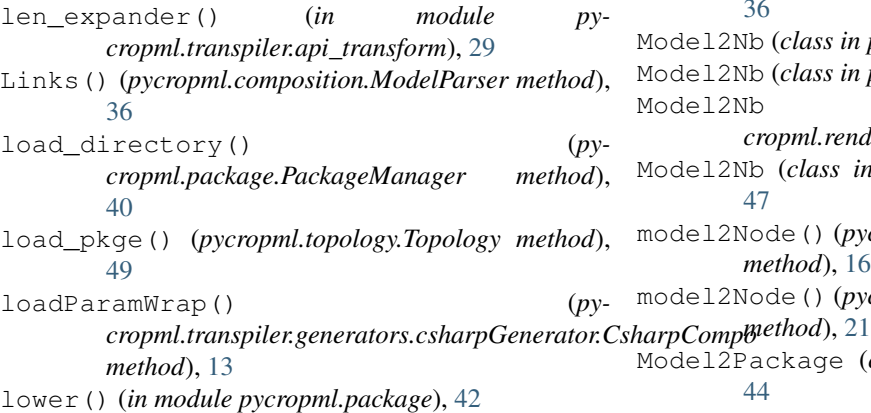

# M

Main (*class in pycropml.transpiler.main*), [33](#page-36-5) main() (*in module pycropml.main*), [38](#page-41-4) MAJOR (*in module pycropml.interface.version*), [11](#page-14-2) MAJOR (*in module pycropml.transpiler.version*), [34](#page-37-5) MAJOR (*in module pycropml.version*), [50](#page-53-3) max\_expander() (*in module pycropml.transpiler.api\_transform*), [29](#page-32-1) meta\_ext() (*pycropml.topology.Topology method*), [49](#page-52-0) meta\_inp() (*pycropml.topology.Topology method*), [49](#page-52-0) meta\_out() (*pycropml.topology.Topology method*), [49](#page-52-0) method() (*pycropml.transpiler.rules.fortranRules.FortranRules method*), [26](#page-29-2) [45](#page-48-3) Model2Package (*class in pycropml.render\_java*), [45](#page-48-3) Model2Package (*class in pycropml.render\_python*), [47](#page-50-3) Model2Package (*class in pycropml.render\_R*), [43](#page-46-1) Model2Package (*class in pycropml.writeTest\_f90*), [50](#page-53-3) model\_parser() (*in module pycropml.composition*), [36](#page-39-3) model\_parser() (*in module pycropml.pparse*), [43](#page-46-1) ModelComposition (*class in pycropml.composition*), [35](#page-38-6) ModelComposition() (*py-*

method() (*pycropml.transpiler.rules.sqRules.SqRules method*), [28](#page-31-4) methods (*pycropml.transpiler.rules.csharpRules.CsharpRules attribute*), [25](#page-28-3) methods (*pycropml.transpiler.rules.fortranRules.FortranRules attribute*), [26](#page-29-2) methods (*pycropml.transpiler.rules.javaRules.JavaRules attribute*), [27](#page-30-2) methods (*pycropml.transpiler.rules.pythonRules.PythonRules attribute*), [27](#page-30-2) methods (*pycropml.transpiler.rules.sqRules.SqRules attribute*), [28](#page-31-4) middleware (*class in pycropml.transpiler.interface*), [33](#page-36-5) mimetype (*pycropml.package.Package attribute*), [39](#page-42-1) mimetype (*pycropml.package.PseudoGroup attribute*), [40](#page-43-0) min expander() (*in module pycropml.transpiler.api\_transform*), [29](#page-32-1) MINOR (*in module pycropml.interface.version*), [11](#page-14-2) MINOR (*in module pycropml.transpiler.version*), [34](#page-37-5) MINOR (*in module pycropml.version*), [50](#page-53-3) minout() (*pycropml.topology.Topology method*), [49](#page-52-0) mod() (*in module pycropml.transpiler.builtin\_typed\_api*), [31](#page-34-2) Model, [52](#page-55-0) Model() (*pycropml.composition.ModelParser method*), [36](#page-39-3) Model2Nb (*class in pycropml.code2nbk*), [35](#page-38-6) Model2Nb (*class in pycropml.render\_notebook*), [46](#page-49-2) Model2Nb (*class in pycropml.render\_notebook\_csharp*), [46](#page-49-2) Model2Nb (*class in pycropml.render\_notebook\_java*), [47](#page-50-3) model2Node() (*pycropml.transpiler.generators.csharpGenerator.Csharp method*), [16](#page-19-1) model2Node() (*pycropml.transpiler.generators.javaGenerator.JavaTrans* Model2Package (*class in pycropml.render\_csharp*), [44](#page-47-3) Model2Package (*class in pycropml.render\_cyml*), [44](#page-47-3) Model2Package (*class in pycropml.render\_fortran*),

*cropml.composition.ModelParser method*), [36](#page-39-3) ModelDefinition (*class in pycropml.composition*), [35](#page-38-6) ModelDefinition (*class in pycropml.modelunit*), [38](#page-41-4) ModelParser (*class in pycropml.composition*), [35](#page-38-6) ModelParser (*class in pycropml.pparse*), [42](#page-45-3) Models (*class in pycropml.composition*), [36](#page-39-3) ModelUnit (*class in pycropml.modelunit*), [38](#page-41-4) ModelUnit() (*pycropml.pparse.ModelParser method*), [42](#page-45-3) modulo\_expander() (*in module pycropml.transpiler.api\_transform*), [29](#page-32-1) mul() (*in module pycropml.transpiler.builtin\_typed\_api*), [31](#page-34-2) my\_input() (*in module pycropml.render\_cyml*), [45](#page-48-3) my\_input() (*pycropml.render\_fortran.Model2Package method*), [45](#page-48-3) N namespace (*pycropml.transpiler.rules.sqRules.SqRules attribute*), [28](#page-31-4) *cropml.package.PackageDict method*), [39](#page-42-1) newline() (*pycropml.transpiler.codeGenerator.CodeGenerator method*), [32](#page-35-3) newtype() (*pycropml.transpiler.ast\_transform.AstTransformer method*), [29](#page-32-1) *cropml.transpiler.nodeVisitor*), [34](#page-37-5) *cropml.transpiler.ast\_transform.AstTransformer method*), [29](#page-32-1) [44](#page-47-3) [44](#page-47-3) *tribute*), [45](#page-48-3) [45](#page-48-3) [48](#page-51-2) [51](#page-54-1)

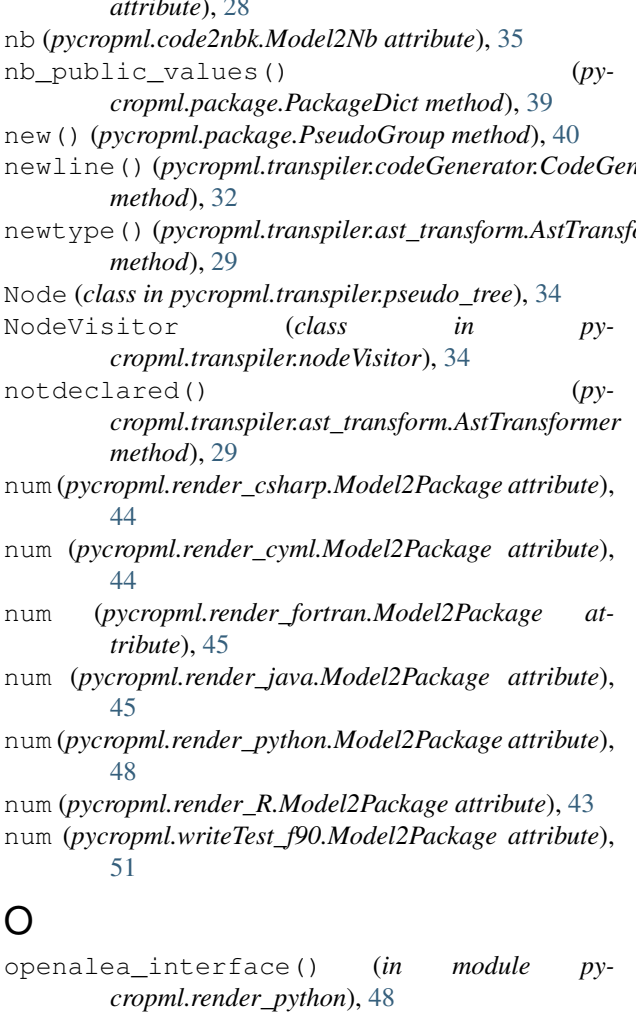

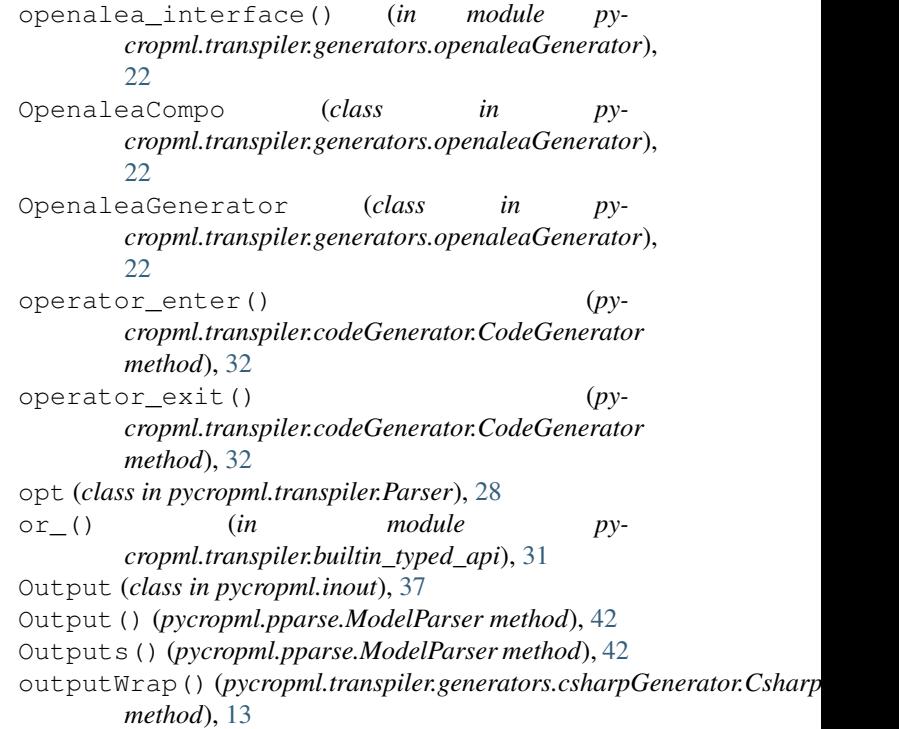

# P

Package (*class in pycropml.package*), [38](#page-41-4) Package (*class in pycropml.topology*), [48](#page-51-2) PackageDict (*class in pycropml.package*), [39](#page-42-1) PackageManager (*class in pycropml.package*), [39](#page-42-1) PackageManager (*class in pycropml.topology*), [48](#page-51-2) param() (*pycropml.pparse.ModelParser method*), [42](#page-45-3) Parameterset (*class in pycropml.parameterset*), [42](#page-45-3) parameterset() (*in module pycropml.parameterset*), [42](#page-45-3) Parameterset() (*pycropml.pparse.ModelParser method*), [42](#page-45-3) Parametersets() (*pycropml.pparse.ModelParser method*), [42](#page-45-3) parse() (*pycropml.composition.ModelParser method*), [36](#page-39-3) parse() (*pycropml.composition.Parser method*), [36](#page-39-3) parse() (*pycropml.pparse.ModelParser method*), [42](#page-45-3) parse() (*pycropml.pparse.Parser method*), [43](#page-46-1) parse() (*pycropml.transpiler.main.Main method*), [33](#page-36-5) Parser (*class in pycropml.composition*), [36](#page-39-3) Parser (*class in pycropml.pparse*), [42](#page-45-3) parser() (*in module pycropml.transpiler.Parser*), [28](#page-31-4) part\_declaration() (*pycropml.transpiler.generators.fortranGenerator.FortranGenerator method*), [17](#page-20-1) pkg\_m() (*pycropml.topology.Topology method*), [49](#page-52-0) pkg\_template (*pycropml.package.PyPackageWriter attribute*), [41](#page-44-1) pkgs (*pycropml.topology.Topology attribute*), [49](#page-52-0)

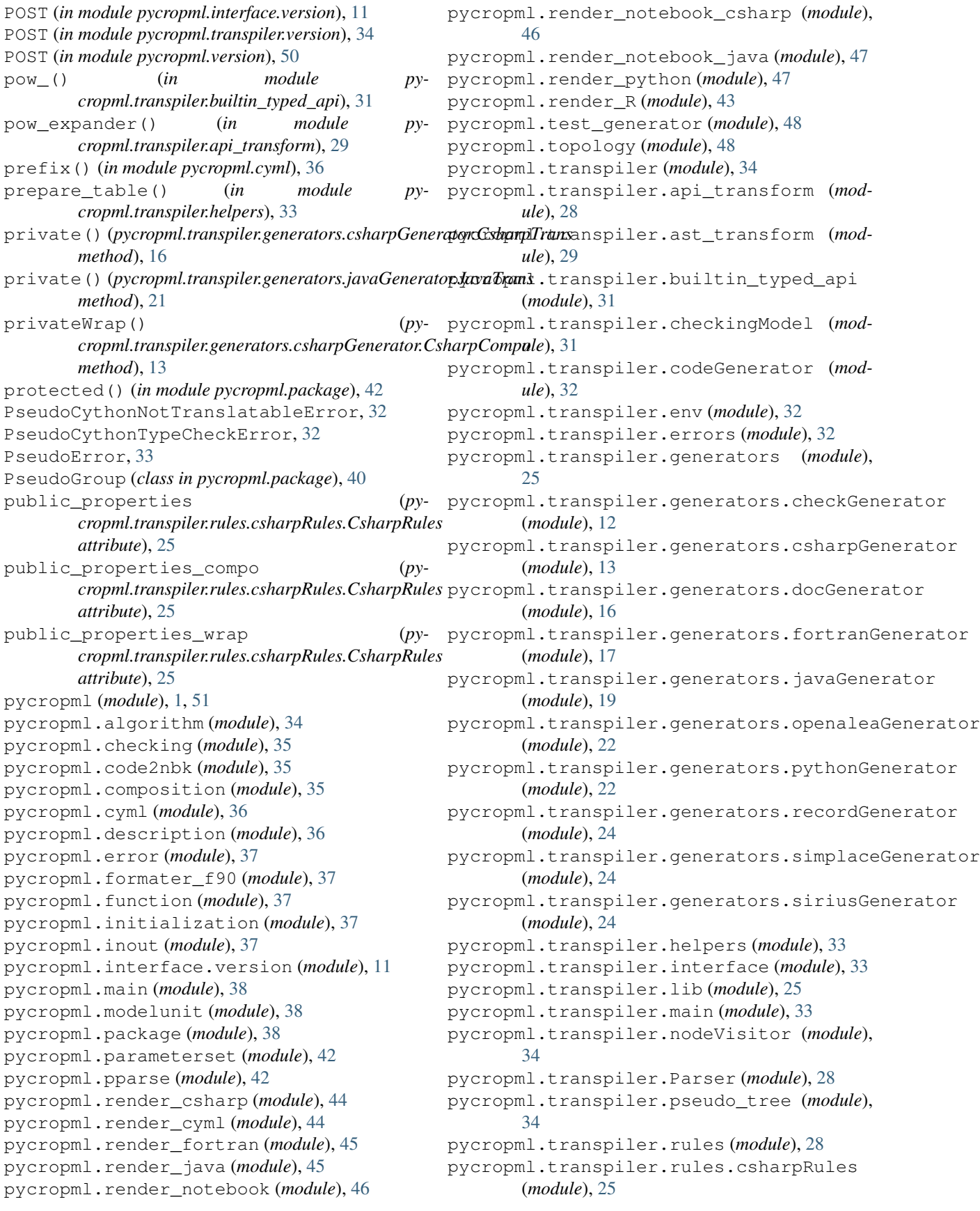

pycropml.transpiler.rules.fortranRules (*module*), [26](#page-29-2) pycropml.transpiler.rules.generalRule (*module*), [26](#page-29-2) pycropml.transpiler.rules.javaRules (*module*), [27](#page-30-2) pycropml.transpiler.rules.pythonRules (*module*), [27](#page-30-2) pycropml.transpiler.rules.sqRules (*module*), [28](#page-31-4) pycropml.transpiler.version (*module*), [34](#page-37-5) pycropml.version (*module*), [50](#page-53-3) pycropml.writeTest (*module*), [50](#page-53-3) pycropml.writeTest\_f90 (*module*), [50](#page-53-3) pycropml.xml2wf (*module*), [51](#page-54-1) PyPackageReader (*class in pycropml.package*), [41](#page-44-1) PyPackageReaderModel (*class in pycropml.package*), [41](#page-44-1) PyPackageWriter (*class in pycropml.package*), [41](#page-44-1) PythonCompo (*class in pycropml.transpiler.generators.pythonGenerator*), [22](#page-25-2) PythonGenerator (*class in pycropml.transpiler.generators.pythonGenerator*), [22](#page-25-2) PythonRules (*class in pycropml.transpiler.rules.pythonRules*), [27](#page-30-2) R rebuild\_category() (*pycropml.package.PackageManager method*), [40](#page-43-0) S

register\_packages() (*pycropml.package.AbstractPackageReader method*), [38](#page-41-4) register\_packages() (*pycropml.package.PyPackageReader method*), [41](#page-44-1) reload() (*pycropml.package.Package method*), [39](#page-42-1) reload() (*pycropml.package.PackageManager method*), [40](#page-43-0) remove\_files() (*pycropml.package.Package method*), [39](#page-42-1) retrieve\_library() (*pymethod*), [29](#page-32-1) retrieve\_params() (*pymethod*), [14](#page-17-0) retrieve\_params() (*pymethod*), [17](#page-20-1) retrieve\_params() (*py-*

*method*), [19](#page-22-1)

- retrieve\_path() (*in module pycropml.composition*), [36](#page-39-3)
- retrievePackage() (*pycropml.xml2wf.XmlToWf method*), [51](#page-54-1)
- retrive() (*pycropml.topology.Topology method*), [49](#page-52-0)
- run() (*pycropml.render\_cyml.Model2Package method*), [44](#page-47-3)
- run() (*pycropml.render\_notebook.Model2Nb method*), [46](#page-49-2)
- run() (*pycropml.render\_notebook\_csharp.Model2Nb method*), [47](#page-50-3)
- run() (*pycropml.render\_notebook\_java.Model2Nb method*), [47](#page-50-3)
- run() (*pycropml.render\_python.Model2Package method*), [48](#page-51-2)
- run() (*pycropml.render\_R.Model2Package method*), [43](#page-46-1)
- run() (*pycropml.writeTest\_f90.Model2Package method*), [51](#page-54-1)
- run() (*pycropml.xml2wf.XmlToWf method*), [51](#page-54-1)

*cropml.transpiler.ast\_transform.AstTransformer* signature() (*in module pycropml.render\_cyml*), [45](#page-48-3) cropml.transpiler.generators.csharpGenerator.CsharpGenerator() (*in module pycropml.transpiler.generators.fortranGenerator.FortranGenerator cropml.render\_notebook\_java*), [47](#page-50-3) safe\_double() (*pycropml.transpiler.codeGenerator.CodeGenerator method*), [32](#page-35-3) safe\_serialize\_type() (*in module pycropml.transpiler.helpers*), [33](#page-36-5) sep (*pycropml.package.PseudoGroup attribute*), [41](#page-44-1) serialize\_type() (*in module pycropml.transpiler.helpers*), [33](#page-36-5) set\_properties (*pycropml.transpiler.rules.javaRules.JavaRules attribute*), [27](#page-30-2) set\_properties\_compo (*pycropml.transpiler.rules.javaRules.JavaRules attribute*), [27](#page-30-2) set\_sys\_crop2ml\_path() (*pycropml.package.PackageManager method*), [40](#page-43-0) setCompo() (*pycropml.transpiler.generators.csharpGenerator.CsharpCo method*), [13](#page-16-1) setCompo() (*pycropml.transpiler.generators.javaGenerator.JavaCompo method*), [19](#page-22-1) signature() (*in module pycropml.render\_csharp*), [44](#page-47-3) signature() (*in module pycropml.render\_fortran*), [45](#page-48-3) signature() (*in module pycropml.render\_java*), [46](#page-49-2) *cropml.render\_notebook\_csharp*), [47](#page-50-3) signature() (*in module py*signature() (*in module pycropml.render\_python*), [48](#page-51-2) signature() (*in module pycropml.render\_R*), [43](#page-46-1)

*cropml.transpiler.generators.javaGenerator.JavaGenerator*
signature() (*in module cropml.transpiler.generators.openaleaGenerator*),  $22$ signature() (*in module pycropml.writeTest\_f90*), [51](#page-54-0) SimplaceCompo (*class in pycropml.transpiler.generators.simplaceGenerator*), [24](#page-27-0) SimplaceGenerator (*class in pycropml.transpiler.generators.simplaceGenerator*), [24](#page-27-0) simplify() (*in module pycropml.transpiler.builtin\_typed\_api*), [31](#page-34-0) SiriusCompo (*class in pycropml.transpiler.generators.siriusGenerator*), [24](#page-27-0) SiriusGenerator (*class in pycropml.transpiler.generators.siriusGenerator*), [24](#page-27-0) SiriusTrans (*class in pycropml.transpiler.generators.siriusGenerator*),  $25$ SqRules (*class in pycropml.transpiler.rules.sqRules*), [28](#page-31-0) Standard (*class in pycropml.transpiler.api\_transform*), [28](#page-31-0) StandardCall (*class in pycropml.transpiler.api\_transform*), [28](#page-31-0) StandardCallAttrib (*class in pycropml.transpiler.api\_transform*), [29](#page-32-0) StandardMethodCall (*class in pycropml.transpiler.api\_transform*), [29](#page-32-0) StandardSwapper (*class in pycropml.transpiler.api\_transform*), [29](#page-32-0) sub() (*in module pycropml.transpiler.builtin\_typed\_api*), [31](#page-34-0) T tab\_aware() (*in module pycropml.transpiler.errors*), [33](#page-36-0) Test (*class in pycropml.checking*), [35](#page-38-0) Testset (*class in pycropml.checking*), [35](#page-38-0) testset() (*in module pycropml.checking*), [35](#page-38-0) Testset() (*pycropml.pparse.ModelParser method*), [42](#page-45-0) Testsets() (*pycropml.pparse.ModelParser method*), [42](#page-45-0) to\_ast() (*pycropml.transpiler.main.Main method*), [33](#page-36-0) to\_source() (*pycropml.transpiler.main.Main method*), [33](#page-36-0) to\_struct\_cs() (*in module pycropml.transpiler.generators.csharpGenerator*), [16](#page-19-0) to\_struct\_java() (*in module pycropml.transpiler.generators.javaGenerator*), [21](#page-24-0) py- to struct sirius() (*in module pycropml.transpiler.generators.siriusGenerator*), [25](#page-28-0) to\_wrapper\_cs() (*in module pycropml.transpiler.generators.csharpGenerator*), [16](#page-19-0) to\_wrapper\_sirius() (*in module pycropml.transpiler.generators.siriusGenerator*), [25](#page-28-0) topologicalSort() (*pycropml.topology.Topology method*), [49](#page-52-0) Topology (*class in pycropml.topology*), [49](#page-52-0) tranAssignParam() (*pycropml.transpiler.generators.csharpGenerator.CsharpCompo method*), [14](#page-17-0) trans\_format\_parse() (*in module pycropml.transpiler.rules.javaRules*), [27](#page-30-0) transBool() (*in module pycropml.render\_cyml*), [45](#page-48-0) transf() (*in module pycropml.render\_csharp*), [44](#page-47-0) transf() (*in module pycropml.render\_cyml*), [45](#page-48-0) transf() (*in module pycropml.render\_java*), [46](#page-49-0) transf() (*in module pycropml.render\_notebook\_csharp*), [47](#page-50-0) transf() (*in module pycropml.writeTest\_f90*), [51](#page-54-0) transfDate() (*in module pycropml.render\_csharp*), [44](#page-47-0) transfDate() (*in module pycropml.render\_cyml*), [45](#page-48-0) transfDate() (*in module pycropml.render\_java*), [46](#page-49-0) transfDate() (*in module pycropml.render\_notebook\_csharp*), [47](#page-50-0) transfDate() (*in module pycropml.writeTest\_f90*), [51](#page-54-0) transfDateList() (*in module pycropml.render\_csharp*), [44](#page-47-0) transfDateList() (*in module pycropml.render\_cyml*), [45](#page-48-0) transfDateList() (*in module pycropml.render\_java*), [46](#page-49-0) transfDateList() (*in module pycropml.render\_notebook\_csharp*), [47](#page-50-0) transfDateList() (*in module pycropml.writeTest\_f90*), [51](#page-54-0) transfDouble() (*in module pycropml.render\_csharp*), [44](#page-47-0) transfDouble() (*in module pycropml.render\_java*), [46](#page-49-0) transfDouble() (*in module pycropml.render\_notebook\_csharp*), [47](#page-50-0) transfDouble() (*in module pycropml.writeTest\_f90*), [51](#page-54-0) transfList() (*in module pycropml.render\_csharp*), [44](#page-47-0) transfList() (*in module pycropml.render\_java*), [46](#page-49-0) transform() (*pycropml.transpiler.interface.TreeInterface*

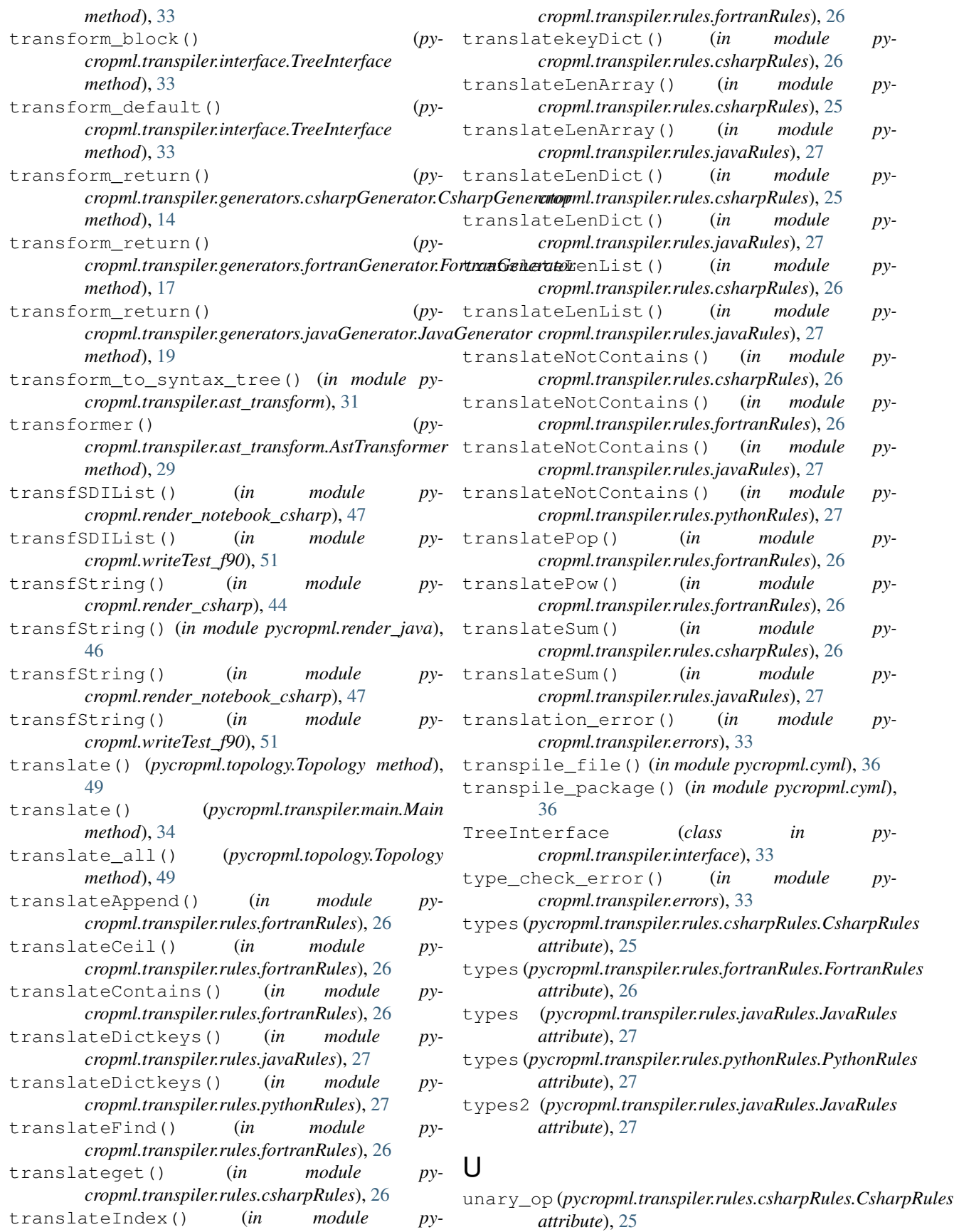

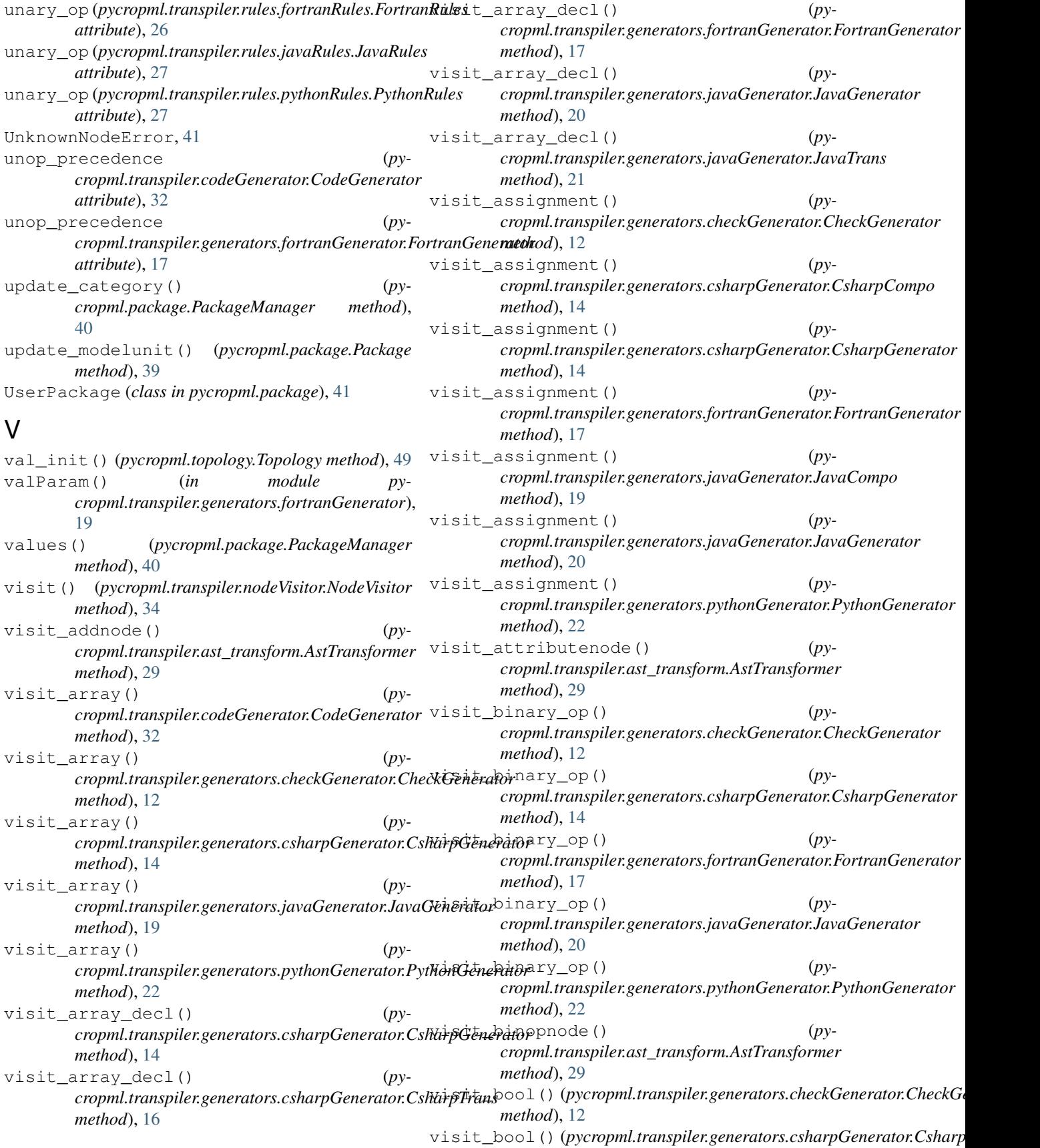

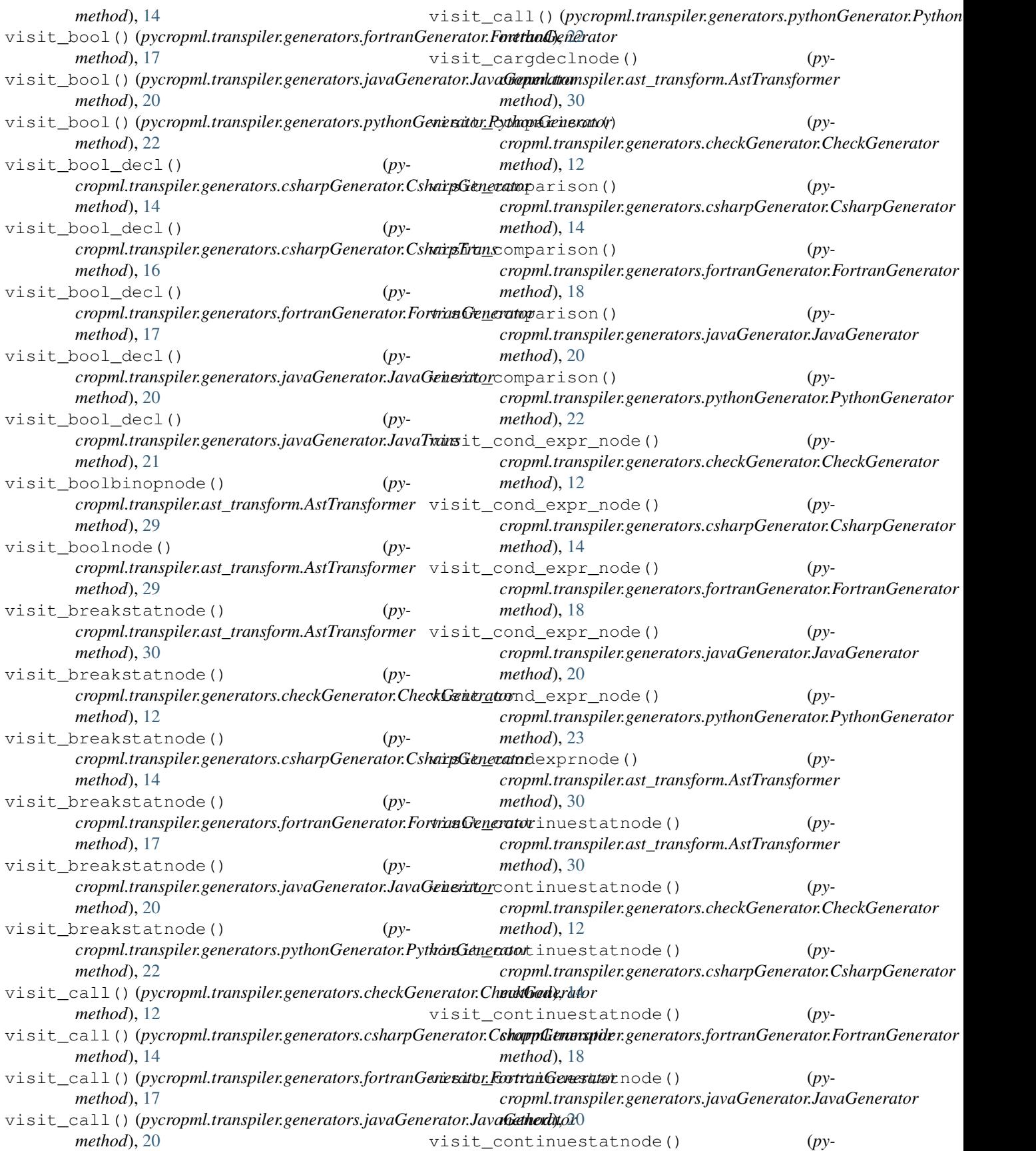

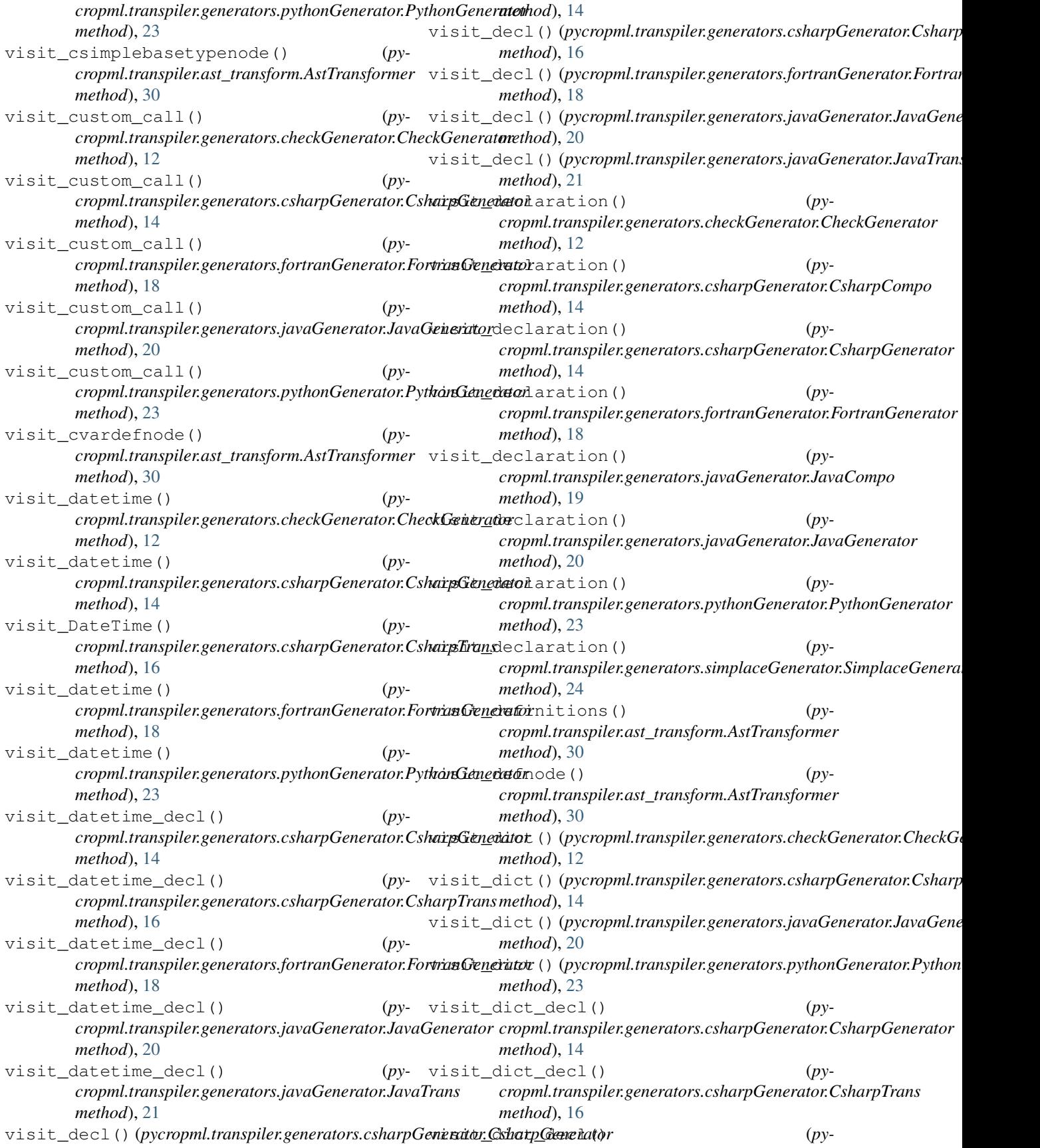

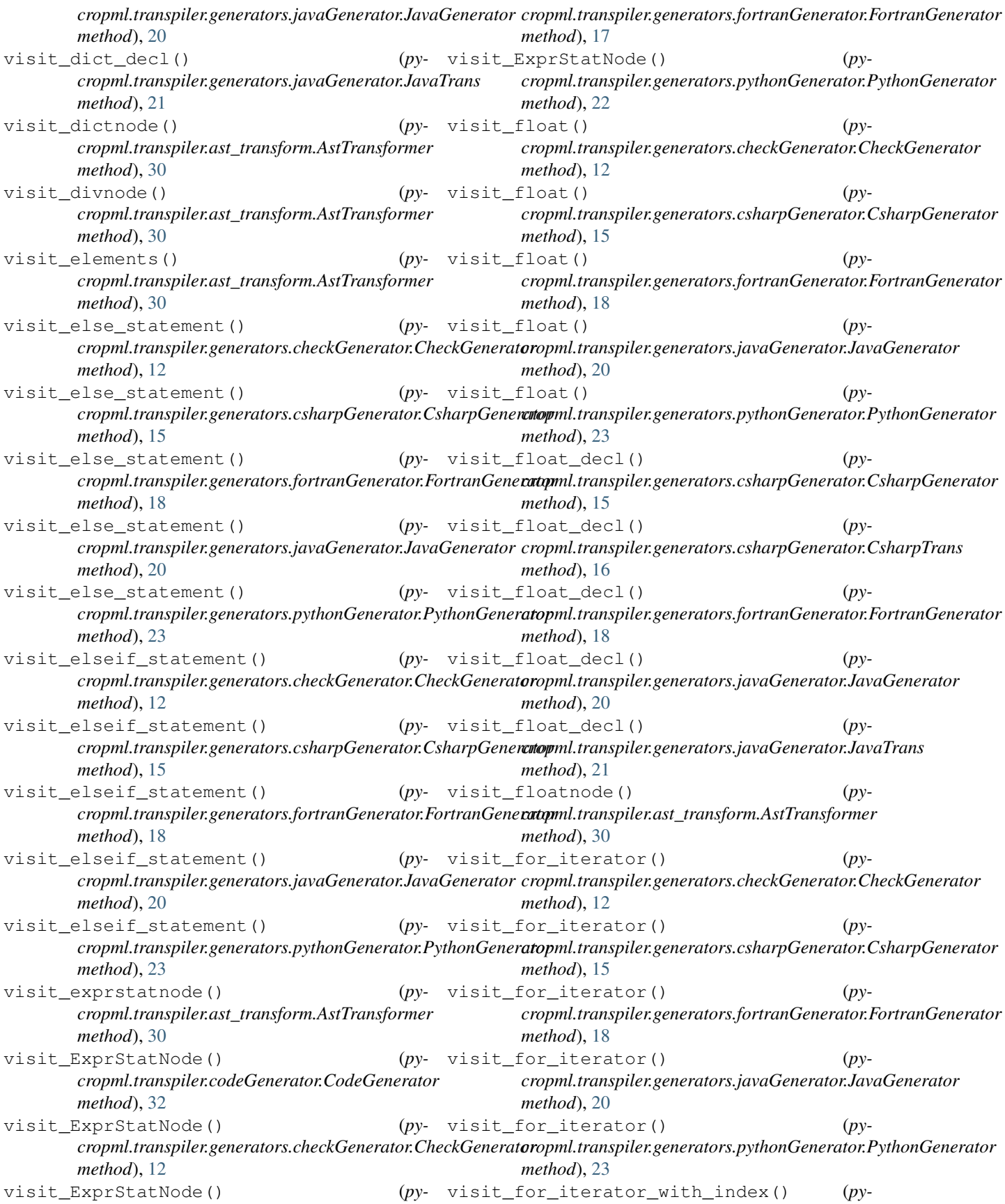

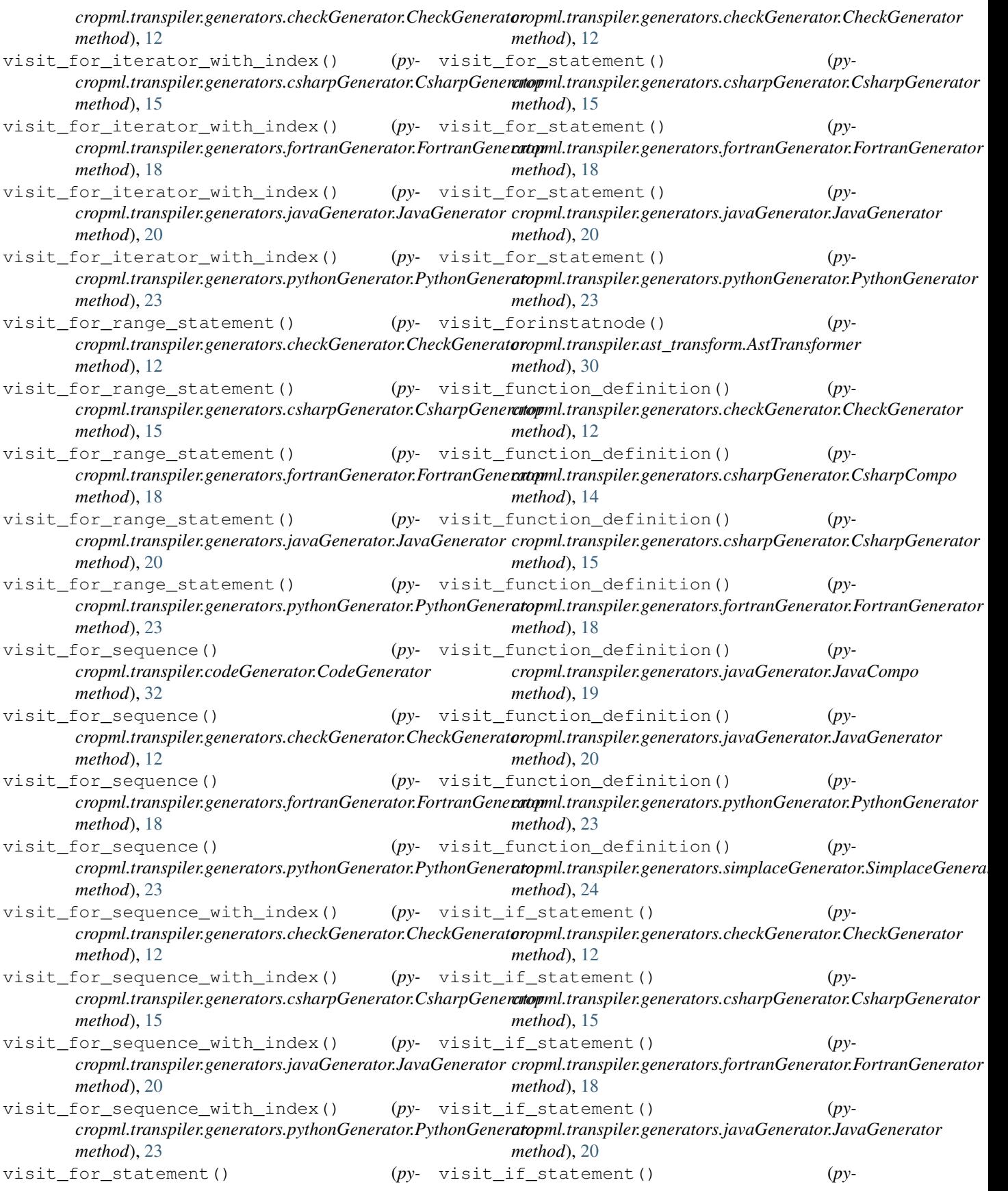

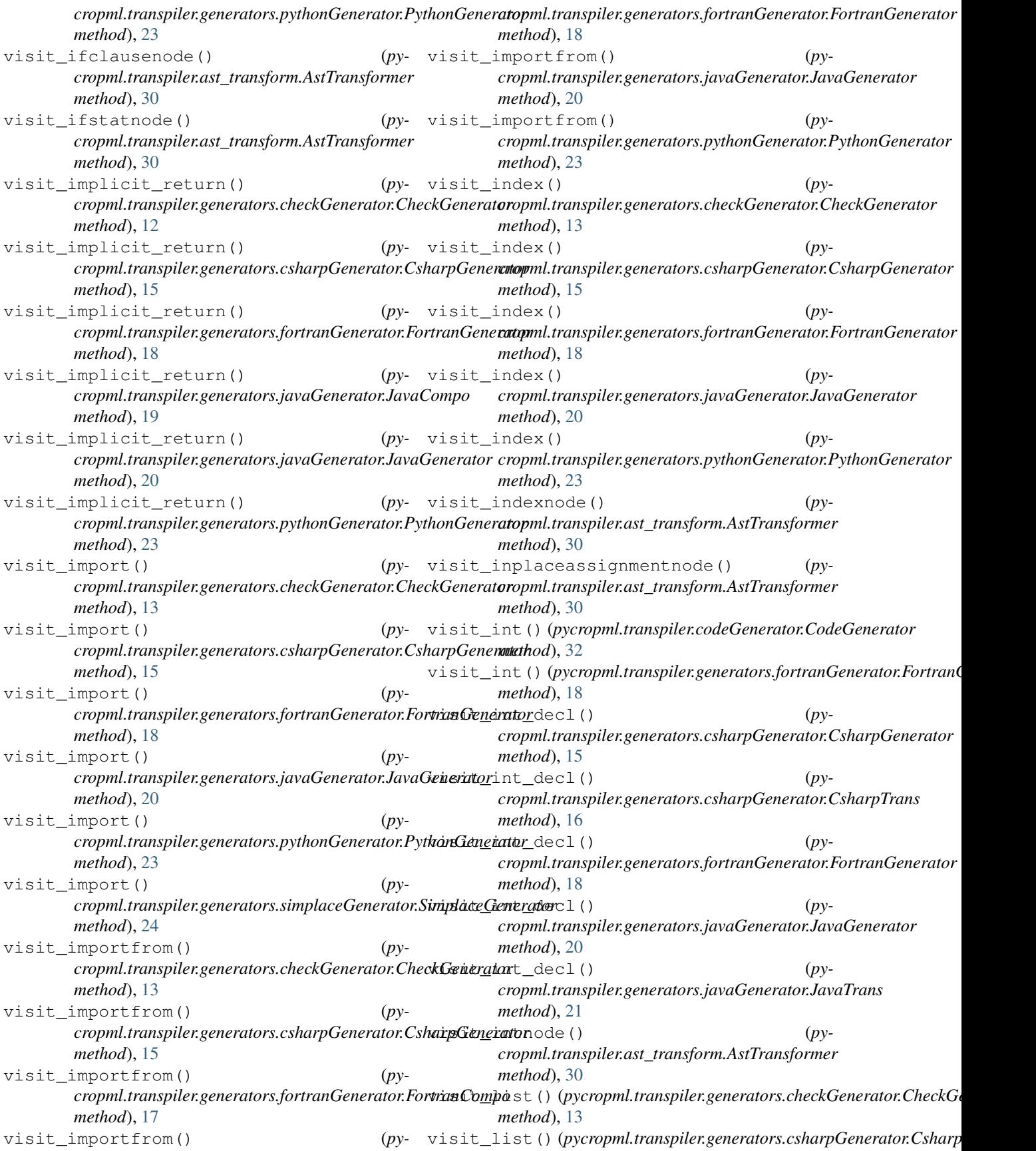

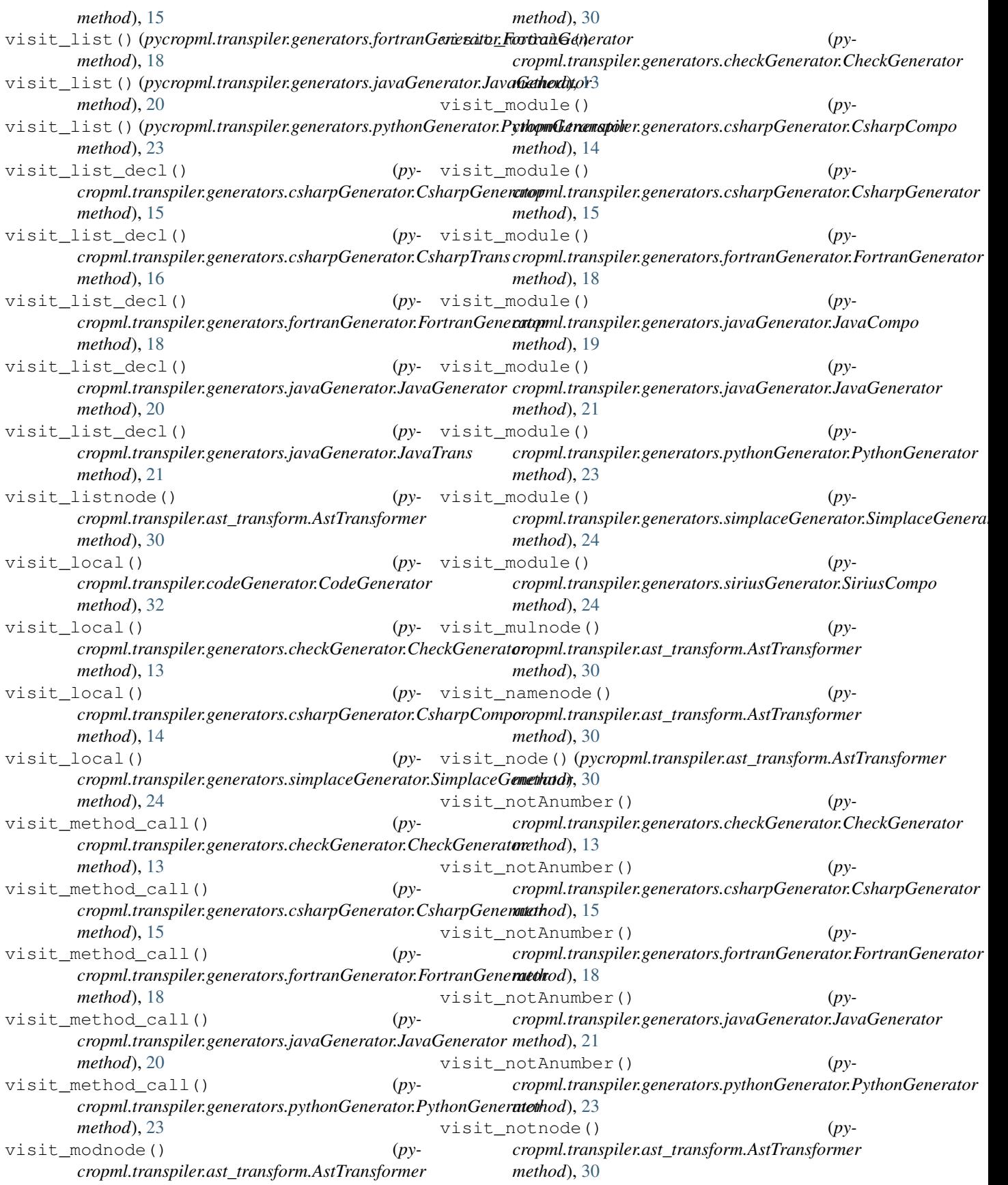

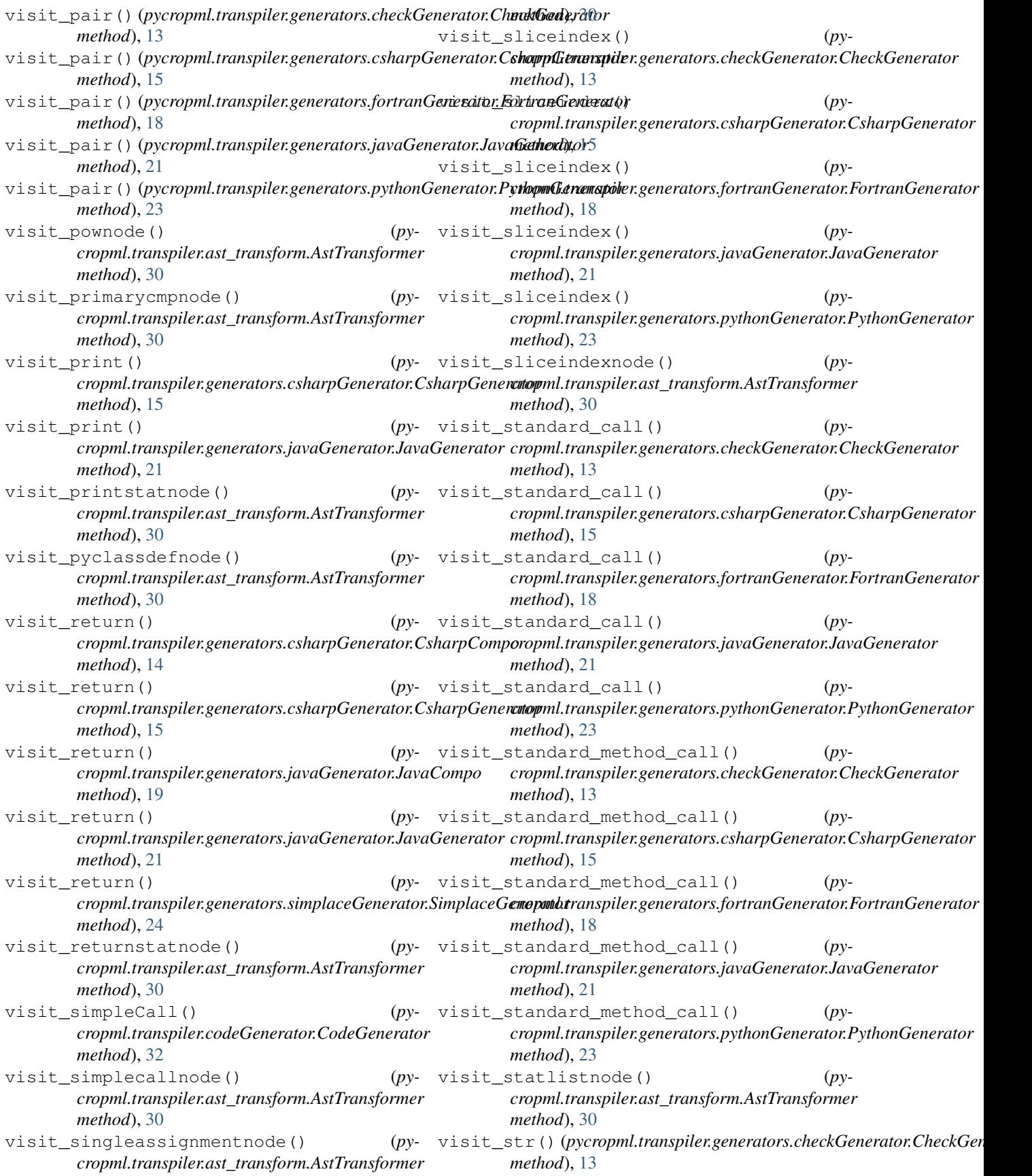

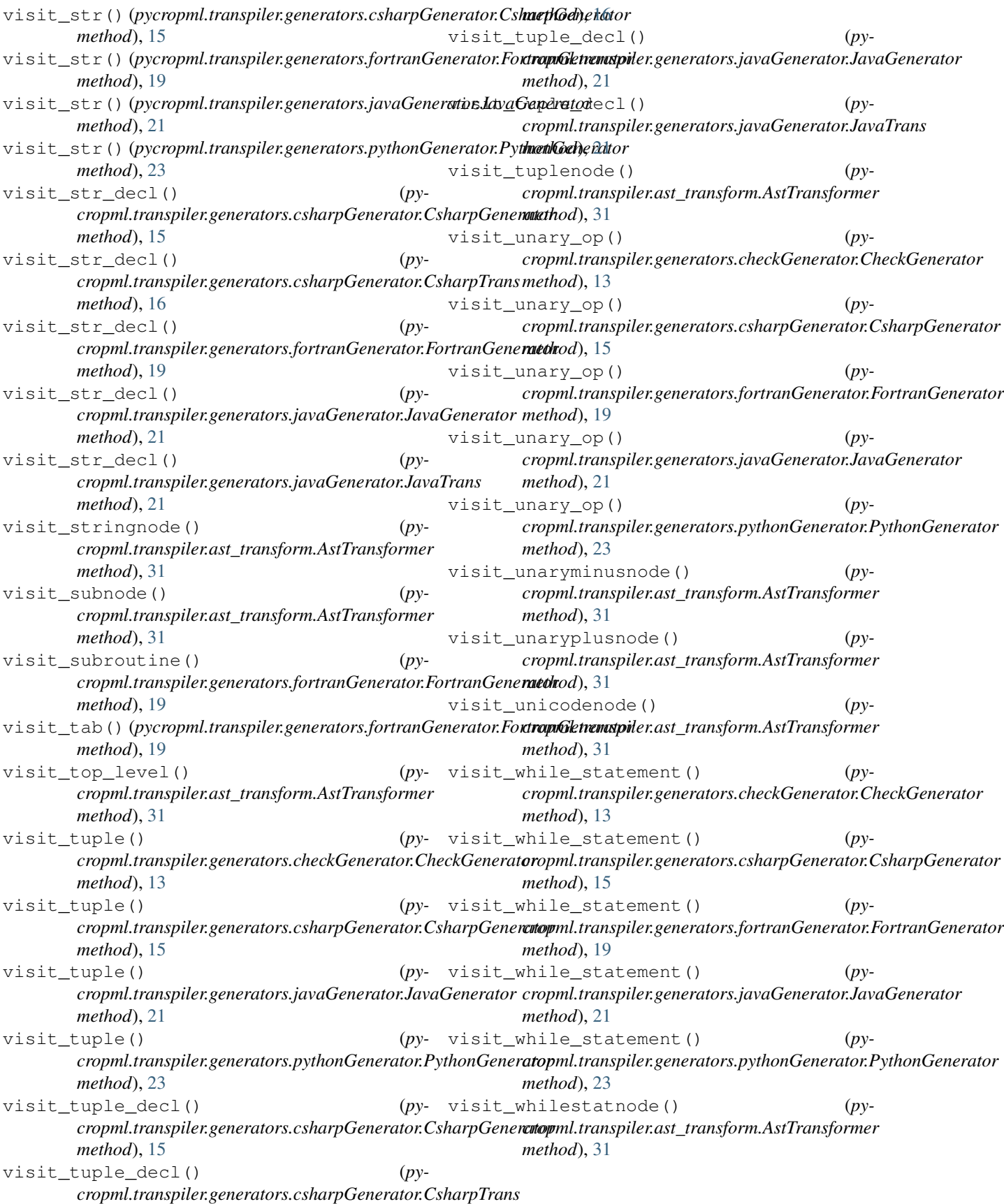

## W

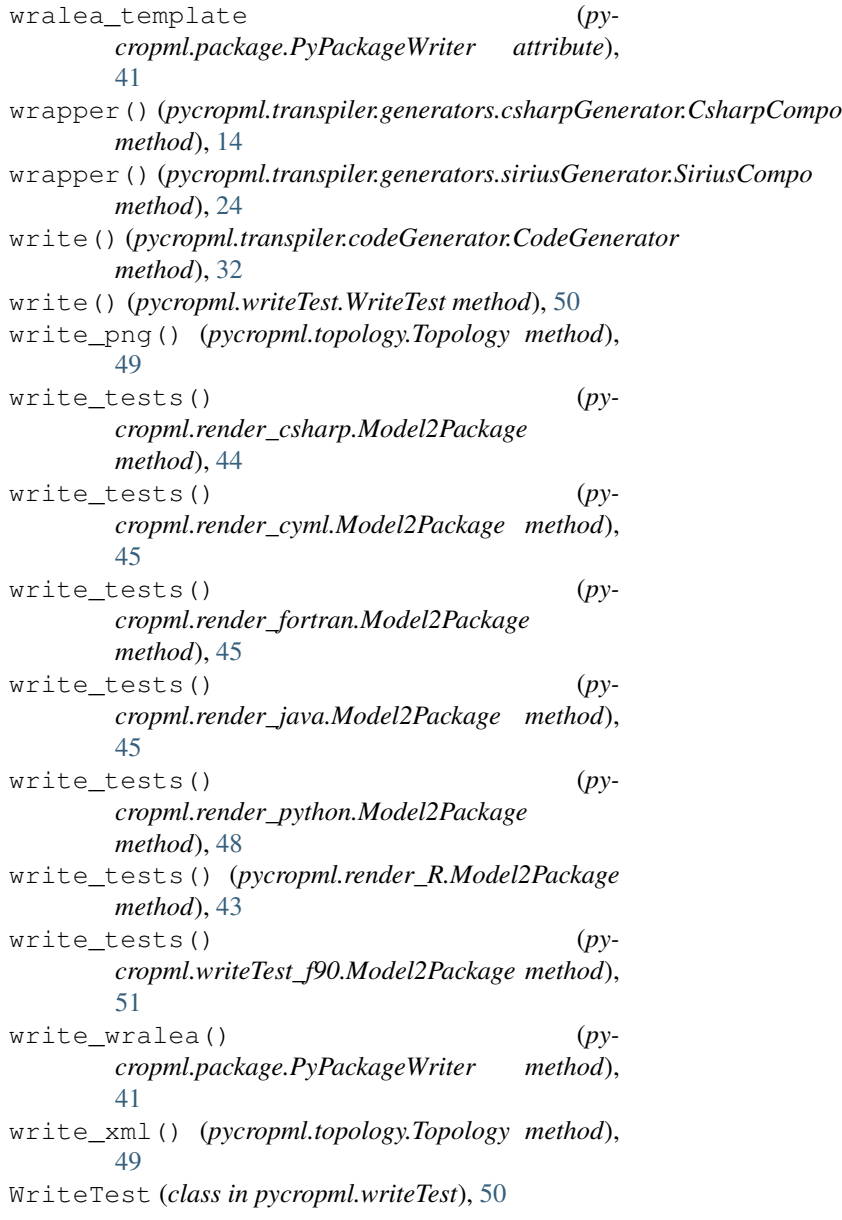

## X

XmlToWf (*class in pycropml.xml2wf*), [51](#page-54-0)

## Y

y (*pycropml.transpiler.pseudo\_tree.Node attribute*), [34](#page-37-0)